QA Testing Request for Change Request

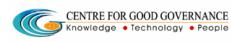

W. E. F. 01/29/2018

# User-manual

# Of

# Training Partner (TP)

# For

# Telangana Scheduled Castes Co-Operative Development Corporation Ltd (TSCCDCL)

Government of Telangana

# Submitted by:

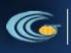

CENTRE FOR GOOD GOVERNANCE Knowledge • Technology • People Road No. 25, Dr. MCR HRD Institute Campus, Jubilee Hills, Hyderabad 500033, Telangana (India). Ph: +91 40 2354 1907 / 09, Fax: +91 40 2354 1953

QA Testing Request for Change Request CENTRE FOR GOOD GOVERNANCE Knowledge • Technology • People

## Contents

| TP Login:                     | 4  |
|-------------------------------|----|
| Training Centre Registration: | 4  |
| Bank Master:                  | 7  |
| Employee Registration:        | 8  |
| Batch Request:                | 10 |
| Manual Attendance:            | 11 |
| Organization Registration:    | 13 |
| Invoice for 1st Bill:         | 14 |
| Invoice for 2nd Bill:         | 18 |
| Placement Updation:           | 21 |
| Upload Payslip:               | 25 |
| Reports → Mapped Candidates:  | 27 |

QA Testing Request for Change Request

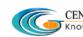

#### **Documentation Process:**

|               | Prepared By       | Reviewed By    | Approved By     |
|---------------|-------------------|----------------|-----------------|
| Name :        | Rajesh.G          | Sunitha.B      | Purushottam.M   |
| Designation : | Project Associate | Project Leader | Project Manager |
| Date:         | 20-06-2019        |                |                 |

#### Version History:

| Version No. | Date       | Changed By  | Changes made to<br>Sections |
|-------------|------------|-------------|-----------------------------|
| 0.1         | 20-06-2019 | Rajesh (PA) | Initial Draft               |
|             |            |             |                             |

#### **Overview:**

The main objective of this Program is to improve um employed youth (SC & BC-C - Communities in the state of Telangana) communication skills by training them on different courses depend up-on their interest and their education gualification.

#### Web site address: <a href="http://tsscbhavitha.cgg.gov.in/">http://tsscbhavitha.cgg.gov.in/</a>

#### Services:

- 1. Training Centre Registration
- 2. Approved Candidates
- 3. Batch Request
- 4. Employee Registration
- 5. Bank Master
- 6. Invoice
  - i. 1<sup>st</sup> Bill
  - ii. 2<sup>nd</sup> Bill
- 7. Placement
  - i. **Organization Registration**
  - ii. **Placement Updation**
  - **Upload Payslips** iii.
- 8. Manual Attendance

QA Testing Request for Change Request

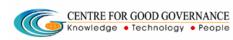

W. E. F. 01/29/2018

### **TP Login:**

Click on "Login" button as shown in below figure.

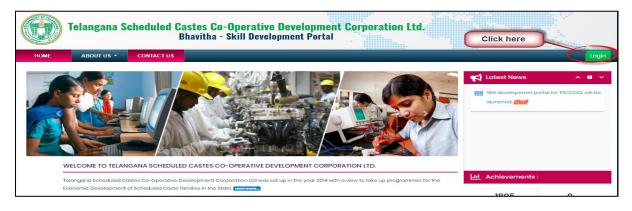

| Telangana Scheduled           | Login                             | <ul> <li>poration Ltd.</li> </ul>         |
|-------------------------------|-----------------------------------|-------------------------------------------|
| HOME ABOUT US - CONTACT US    | Usomame<br>TPNAC                  | Enter Login<br>Credentists and<br>Cantaba |
| VELCOME TO TELANGANA SCHEDULE | Password<br>P 2 A 5 Q T<br>P2A5QT | Captcha                                   |

Step1: Enter "Username" as shown in above figure.

Step2: Enter "**Password**" as shown in above figure.

Step3: Enter "Security Captcha" as shown in above figure.

Step4: Then click on "Login" button as shown in above figure.

### **Training Centre Registration:**

Data Entry 
> Training Centre Registration

QA Testing Request for Change Request CENTRE FOR GOOD GOVERNANCE Knowledge • Technology • People

W. E. F. 01/29/2018

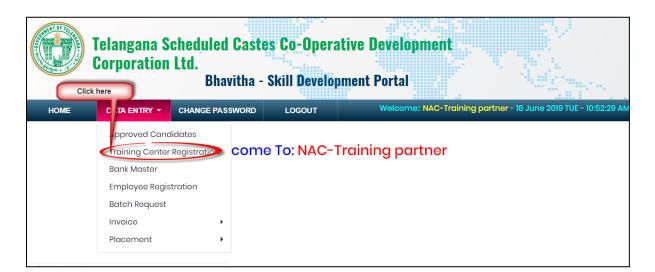

Click on **"Training Centre Registration"** sub-menu item as shown in above figure.

Then system has display Training Centre Registration form as shown in below figure.

Enter the details in the provided training centre registration form.

Click on "Register" button as shown in below figure.

QA Testing Request for Change Request CENTRE FOR GOOD GOVERNANCE Knowledge • Technology • People E-Gov – 013 V1.0

W. E. F. 01/29/2018

| Enter Traising Contro Databili     Inter to Traising Contro Databili     Inter to Traising Contro To Traising Contro To Traising Contro To Traising Contro To Traising Contro To Traising Contro To Traising Contro To Traising Co                                                                                                    | DATA ENTRY - CHANGE PASSWO  | RD LOGOUT                      | Welcome:: NAC-Training partner-18 June | 8 2019 TUE - 11:20:38 AM |
|----------------------------------------------------------------------------------------------------|-----------------------------|--------------------------------|----------------------------------------|--------------------------|
|                                                                                                    |                             | Training Center Registra       | tion Form                              |                          |
| ADDERS DE MAIS     UNIT ADDERS DE MAIS     UNIT ADDERS DE MAIS      UNIT ADDERS DE MAIS      UNIT ADDERS      UNIT ADDERS      UNIT ADDERS      UNIT ADDERS DE MAIS                                                                                                    |                             | Center Coordinator Name:*      | L SHANTI SREE                          |                          |
| I Noue Name         I Noue Name                                                                                                    |                             | Contact Number:*               | 9948444334                             |                          |
| Image: State State Stat                                                                                                    | Entor Addross Dotails       | Door Number:                   |                                        |                          |
|                                                                                                    |                             | House Number:                  |                                        |                          |
|                                                                                                    |                             | Street Name/No. :              | IZZATHNAGAR                            |                          |
| CHIED CHAIN   CHIED CHAIN   CHIED CHAIN   Taribar down ware   CHIED CHAIN   Taribar down ware   Taribar down ware   Taribar                                                                                                    |                             | Sector Name/No. :              |                                        |                          |
| Mardatili       Mardatili                                                                                                    |                             | Locality:                      | KONDAPUR, IZZATHNAGAR                  |                          |
| Wurdytking:                                                                                                    |                             | District:*                     | RANGA REDDY ¢                          |                          |
| Piccair       000         CHTE CHAIN       Tanga Cance Jong Wain       000         CHTE CHAIN       Tanga Cance Jong Wain       000       000         CHTE CHAIN       Tanga Cance Jong Wain       000       000       000         Chain Share Jong Wain       Wain Share Jong Wain       000       000       000       000         Chain Share Jong Wain       Wain Share Jong Wain       Wain Share Jong Wain       000       000       000       000       000       000       000       000       000       000       000       000       000       000       000       000       000       000       000       000       000       000       000       000       000       000       000       000       000       000       000       000       000       000       000       000       000       000       000       000       000       000       000       000       000       000       000       000       000       000       000       000       000       000       000       000       000       000       000       000       000       000       000       000       000       000       000       000       000       000 <td></td> <td>Mandal:*</td> <td>Abdullapurmot \$</td> <td></td>                                                                                                    |                             | Mandal:*                       | Abdullapurmot \$                       |                          |
|                                                                                                    |                             |                                | Solact 0                               |                          |
| Luttude-longtude Itatude     CHITR BETAIN     The traveng Contro Data     The traveng Contro Data     T                                                                                                    |                             |                                | 50084                                  |                          |
| CHIER DEFAILS       Turing Contro found bly:       Turing Contro found bly:       Turing Contro found bly:         Turing Contro found       Turing Contro found       Turing Contro found       Turing Contro found         Turing Contro found       Turing Contro found       Turing Contro found       Turing Contro found         Turing Contro found       Turing Contro found       Turing Contro found       Turing Contro found         Turing Contro found       Turing Contro found       Turing Contro found       Turing Contro found         Turing Contro found       Turing Contro found       Turing Contro found       Turing Contro found         Turing Contro found       Turing Contro found       Turing Contro found       Turing Contro found         Turing Contro found       Turing Contro found       Turing Contro found       Turing Contro found         Turing Contro found       Turing Contro found       Turing Contro found       Turing Contro found         Contro found       Turing Contro found       Turing Contro found       Turing Contro found         Contro found       Turing Contro found       Turing Contro found       Turing Contro found         Contro found       Turing Contro found       Turing Contro found       Turing Contro found         Contro found       Turing Contro found       Turing Contro found       Turing Contro found </td <td></td> <td></td> <td></td> <td></td>                                                                                                    |                             |                                |                                        |                          |
| CNITE PETAILS       Ister at Context       Ister at Context       Ister at Context         Intext transing Center Details       Ister at Context       Ister at Context       Ister at Context         Intext transing Center Details       Ister at Context       Ister at Context       Ister at Context         Intext transing Center Details       Ister at Context       Ister at Context       Ister at Context         Intext transing Center Details       Ister at Context       Ister at Context       Ister at Context         Intert transing Center Details       Ister at Context       Ister at Context       Ister at Context         Intert Context transing Center of Tag       Ister at Context       Ister at Context       Ister at Context         Intert Context transing Center of Tag       Ister at Context       Ister at Context       Ister at Context         Intert Context transing Center of Tag       Ister at Context       Ister at Context       Ister at Context         Intert Context transing Center of Tag       Ister at Context       Ister at Context       Ister at Context         Intert Context transing Center of Tag       Ister at Context       Ister at Context       Ister at Context         Intert Context transing Center of Tag       Ister at Context transing       Ister at Context transing       Ister at Context         Intert Context transing       I                                                                                                    |                             | Latitude-Longitude:            | 17.3322N 784866E                       |                          |
| CNITE PETAILS       Ister at Context       Ister at Context       Ister at Context         Intext transing Center Details       Ister at Context       Ister at Context       Ister at Context         Intext transing Center Details       Ister at Context       Ister at Context       Ister at Context         Intext transing Center Details       Ister at Context       Ister at Context       Ister at Context         Intext transing Center Details       Ister at Context       Ister at Context       Ister at Context         Intert transing Center Details       Ister at Context       Ister at Context       Ister at Context         Intert Context transing Center of Tag       Ister at Context       Ister at Context       Ister at Context         Intert Context transing Center of Tag       Ister at Context       Ister at Context       Ister at Context         Intert Context transing Center of Tag       Ister at Context       Ister at Context       Ister at Context         Intert Context transing Center of Tag       Ister at Context       Ister at Context       Ister at Context         Intert Context transing Center of Tag       Ister at Context       Ister at Context       Ister at Context         Intert Context transing Center of Tag       Ister at Context transing       Ister at Context transing       Ister at Context         Intert Context transing       I                                                                                                    |                             |                                |                                        | 6                        |
| Intered Catter Points       Intered Catter Points         Intered Catter Points       Intered Catter Points         Intered Catter Points       Intered Catter Points         Intered Catter Points       Intered Catter Points         Intered Catter Points       Intered Catter Points         Intered Catter Points       Intered Catter Points         Intered Catter Points       Intered Catter Points         Intered Catter Points       Intered Catter Points         Intered Catter Points       Intered Catter Points         Intered Catter Points       Intered Catter Points         Intered Catter Points       Intered Catter Points         Intered Catter Points       Intered Catter Points         Intered Catter Points       Intered Catter Points         Intered Catter Points       Intered Catter Points         Intered Catter Points       Intered Points         Intered Catter Points       Intered Points         Intered Catter Points       Intered Points         Intered Catter Points       Intered Points         Intered Catter Points       Intered Points         Intered Catter Points       Intered Points         Intered Catter Points       Intered Points         Intered Catter Points       Intered Points         Intered Catter Points <td>CENTER DETAILS</td> <td>Trainig Center Owned By:*</td> <td>Training Partner 0</td> <td></td>                                                                                                    | CENTER DETAILS              | Trainig Center Owned By:*      | Training Partner 0                     |                          |
| Image and Notify<br>Transing Cardent Building Stand, Look Agroom of (Egg)<br>Decident your most (Reports)<br>Decident your most (Reports)<br>Decident your provident your provident you                     |                             | Name of Center.*               | NAC RANGA KONDAPUR, IZZ.               |                          |
| Big       Concert of the loggergers         Landering Keret/Lasses Agronnen (Kings)       Concert fielding genet/Lasses Agronnen (Kings)         Concert and the loggergers       000         Concert fielding fielding keret/Lasses Agronnen (Kings)       000         Concert fielding keret/Lasses Agronnen (Kings)       000         Concert keret fielding keret/Lasses Agronnen (Kings)       000         Concert keret fielding keret/Lasses Agronnen (Kings)       000         Concert keret fielding keret/Lasses Agronnen (Kings)       000         Concert keret fielding keret/Lasses Agronnen (Kings)       000         Concert keret fielding keret/Lasses Agronnen (Kings)       000         Concert keret fielding keret/Lasses Agronnen (Kings)       000         Concert keret fielding keret/Lasses Agronnen (Kings)       000         Concert keret fielding keret/Lasses Agronnen (Kings)       000         Concert keret fielding keret/Lasses Agronnen (Kings)       000         Concert keret fielding keret/Lasses Agronnen (Kings)       000         Concert keret fielding keret/Lasses Agronnen (Kings)       000         Concert keret fielding keret/Lasses Agronnen (Kings)       000         Concert keret fielding keret/Lasses Agronnen (Kings)       000         Concert keret fielding keret fielding keret fielding keret fieldingeret fieldingeret fieldingeret fieldingeret fieldingeret fieldinge                                                                                                    | g = since excelle           |                                |                                        |                          |
| Building Berthlasse Agreement (Vg)<br>Building Berthlasse Agreement (Vg)<br>Building Berthlasse |                             | By:                            |                                        |                          |
| Only 1       Compare the only 1         Exected per ment (regard)       0         Training Canter (regard)       0         Compare the only 1       0         Compare the only 1       0         Comment relevent 1       1         Comment relevent 1       1         Comment releventon 1       1                                                                                                    |                             |                                | Govt of Telangana                      |                          |
| Carpet Avo of Yata<br>Intering Catter (Nat)       000         Machine Carpet Avo of Yata<br>Machine Carpet Avo       Yata       No         Carpet Avo of Yata<br>Machine Carpet Avo       Yata       No         Carpet Avo       Yata       No         Carpet Avo       Yata       No         Carpet Avo       National State       Yata         Carpet Avo       National State       National State         Carpet Avo       Yata       No         Carpet Avo       Yata       No         Carpet Avo       Yata       No         Carpet Avo       Yata       No         Carpet Avo       Yata       No         State Root       Yata       No         State Root       Yata       No         Block/Wite Boor       Yata       No         Carpet Carreat       Yata       No         Carpet Carreat       Yata       No         Carpet Carreat       Yata       No         Carpet Carreat       Yata       No         Carpet Carreat       Yata       No         Carpet Carreat       Yata       No         Carpet Carreat       Yata       No         Carreat       Yata       No <td></td> <td>only):</td> <td>Choose file No file chosen</td> <td></td>                                                                                                    |                             | only):                         | Choose file No file chosen             |                          |
| Training Centre (In 5, pt )       Yes       No         Computer Lisb Area(In 5) et s)       0       0         Tables       0       0         Computer Lisb Area(In 5) et s)       00       0         Destrict Lisb Area(In 5) et s)       00       0         Destrict Lisb Area(In 5) et s)       00       0         Destrict Lisb Area(In 5) et s)       00       0         Destrict Lisb Area(In 5) et s)       00       0         Destrict Lisb Area(In 5) et s)       00       0         Destrict Lisb Area(In 5) et s)       00       0         Destrict Lisb Area(In 5) et s)       00       0         Destrict Lisb Area(In 5) et s)       2       0         Block/Wite Board       Yes       No       0         Digited Connex       Yes       No       1         Digited Connex       Yes       No       2         Lisb Area(In 5)       Yes       No       2         Digited Connex       Yes       No       2         Digited Connex       Yes       No       2         Digited Connex       Yes       No       2         Digited Connex       Yes       No       2         Disconnex                                                                                                    |                             |                                | 7                                      |                          |
| Computer tati       Prog       No         Computer tati       0       -         Tables:       0       -         Chairs:       0       -         Chairs:       0       -         Computer tab Areofn Sg Fab;       00       -         Computer tab Areofn Sg Fab;       00       -         Computer tab Areofn Sg Fab;       00       -         Computer tab Areofn Sg Fab;       00       -         No of Tables: Bays:       2       -         Bioth/White Boxs:       Yes       No         No of Tables: Bays:       2       -         Bioth/White Boxs:       Yes       No         Digital Common:       Yes       No         Digital Common:       Yes       No         Digital Common:       Yes       No         Digital Common:       Yes       No         Digital Common:       Yes       No         Digital Common:       Yes       No         Digital Common:       Yes       No         Digital Common:       Yes       No         Digital Common:       Yes       No         Digital Common:       Yes       No         Digital                                                                                                    |                             | Training Centre (In Sq. Fts):  |                                        |                          |
| Computers:       0         Tables:       0         Chair:       20         Working Computers:       0         Computer Lab Area(in sg Fish):       00         Staff Broom:       V vs @ No         Marcel       V vs @ No         Marcel       V vs @ No         Marcel       V vs @ No         Marcel       V vs @ No         Marcel       V vs @ No         Marcel       V vs @ No         Marcel       V vs @ No         Marcel       V vs @ No         Marcel       V vs @ No         Marcel       V vs @ No         Marcel       V vs @ No         Displace       V vs @ No         Marcel       V vs @ No         Displace       V vs @ No         Marcel       V vs @ No         Marcel       V vs @ No         Marcel       V vs @ No         Marcel       V vs @ No         Marcel       V vs @ No         Marcel       V vs @ No         Marcel       V vs @ No         Marcel       Vs @ No         Marcel       Vs @ No         Marcel       Vs @ No         Marcel       Noo <td></td> <td></td> <td></td> <td></td>                                                                                                    |                             |                                |                                        |                          |
| Christis       0         Working Computer Lab Area(n sq Fta.)       00         Decentification to st at       V vis © No         Staff Room       V vis © No         Staff Room       V vis © No         Amirati © Yes © No       1         Biock/White Board       Yes © No         Biock/White Board       Yes © No         Digital Convex       Yes © No         Biock/White Board       Yes © No         Digital Convex       Yes © No         Digital Convex       Yes © No         Digital Convex       Yes © No         Digital Convex       Yes © No         Digital Convex       Yes © No         Digital Convex       Yes © No         Digital Convex       Yes © No         Digital Convex       Yes © No         Digital Convex       Yes © No         Digital Convex       Yes © No         Library:       Yes © No         Digital Convex       Yes © No         Digital Convex       Yes © No         Library:       Yes © No         Library:       Yes © No         Library:       Yes © No         Library:       1         Dio       d         No                                                                                                    |                             |                                |                                        |                          |
| Workling Computer       0         Computer Lab Arado(n Sq Fk.)       00         Bactrification to at 0       V Yos 0         Staff Room       Yos 0         Mod Tolete: Biys       2         Wood Tolete: Biys       2         Bactrification to at 0       Yos 0         Mod Tolete: Biys       2         Bactrification to at 0       Yos 0         Mod Tolete: Biys       2         Bactrification to at 0       Yos 0         Mod Tolete: Biys       2         Bactrification to at 0       Yos 0         Digital Comman:       Yos 0       0         Bactrification to at 0       Yos 0       1         Digital Comman:       Yos 0       0       1         Bactrification:       Yos 0       0       2       1         Bactrification:       Yos 0       1       2       2       2         Bactrification:       Yos 0       0       2       2       2       2       2       2       2       2       2       2       2       2       2       2       2       2       2       2       2       2       2       2       2       2       2       2       2                                                                                                    |                             | Tables:                        | 10.                                    |                          |
| Computer Lab Area(In Sq Fta):<br>Bechrification to at<br>Suff Room:<br>No of Toleta: Biogr<br>2<br>No of Toleta: Biogr<br>2<br>CENTER IMAGES<br>Const Rooms Dotate:<br>Const Rooms Prote:<br>Const Rio Natic Ligg<br>Choose Rio Natic Ligg<br>Choose Rio Natic Ligg                                                                                                    |                             | Chairs:                        | 20                                     |                          |
| CLASS ROOMS       Vise * No         Enderstands to tails*       Vise * No         Enderstands to tails*       Vise * No         Enderstands to tails*       Vise * No         Enderstands to tails*       Vise * No         Block/White Blocard       Vise * No         Block/White Blocard       Vise * No         Enderstand       Enderstand         Vise * No       1         I 2       00         4d       1         I 2       00         4d       1         Ende                                                                                                    |                             | Working Computers:             | 10                                     |                          |
| CLASS ROOMS       Vess       No         Ever Closs Boors Dotails*       Vess       No         Ever Closs Boors Dotails*       Training Center Protoc*       Vess       No         CLISS ROOMS       Ever Closs Boors Dotails*       Training Center Protoc*       Close file       No         Ever Closs Boors Dotails*       Training Center Protoc*       Close file       No       No                                                                                                    |                             | Computer Lab Area(In Sq Fts.): | 100                                    |                          |
| Amirde:       • Yos       No         No. of Tollets: Boys:       2         No. of Tollets: Boys:       2         Black/White Board:       • Yos       No         Telephore:       • Yos       No       2         Black/White Board:       • Yos       No       2         LCD projector:       • Yos       No       1         Digital Camora:       • Yos       No       2         Scanner:       • Yos       No       2         Scanner:       • Yos       No       2         Scanner:       • Yos       No       2         Scanner:       • Yos       No       2         Scanner:       • Yos       No       2         Brinne:       • Yos       No       2         Brinne:       • Yos       No       2         Brinne:       • Yos       No       2         Brinne:       • Yos       No       2         Brinne:       • Yos       No       2         Brinne:       • Yos       No       2         Brinne:       • Yos       No       2         Brinne:       • Yos       No       2                                                                                                    |                             |                                | 🔾 Yes 🔍 No                             |                          |
| No. of Toletts: Boys:       2         Block/White Board:       Yes       No         Block/White Board:       Yes       No         CLD projector:       Yes       No         Digital Camora:       Yes       No         Web Camora:       Yes       No         Web Camora:       Yes       No         Digital Camora:       Yes       No         Web Camora:       Yes       No         Pintar:       Yes       No         Digital Camora:       Yes       No         Pintar:       Yes       No         Digital Camora:       Yes       No         Untermed Connectivity:       Yes       No         Uitary:       Yes       No         Litary:       Yes       No         Litary:       Yes       No         Litary:       Yes       No         Enter Class Rooms Details*       Social Acad       Capacity         I       Ioo       4d                                                                                                    |                             |                                |                                        |                          |
| No. of Tolistis: Gina:         Block/While Board:         Yas       No         Tolisphone:       Yas         Yas       No         Block/While Board:       Yas         Yas       No         Block/While Board:       Yas         Yas       No         Block/While Board:       Yas         Yas       No         Block/While Board:       Yas         Yas       No         Block/While Board:       Yas         Yas       No         Block/While Board:       Yas         Yas       No         Block/While Board:       Yas         Yas       No         Block/While Board:       Yas         Yas       No         Block/While Board:       Yas         Yas       No         Block/Blockup:       Yas         Pintar:       Yas         Yas       No         Elbrary:       Yas         Brow       Elbrary:         Brow       Room No         Arod       Capacity         1       2         Do       40 <td></td> <td></td> <td></td> <td></td>                                                                                                    |                             |                                |                                        |                          |
| Eleck/White Board:       Yes       No       5         Tolophona:       Yes       No       1         LCD projecta:       Yes       No       1         Digital Camara:       Yes       No       1         Web Camara:       Yes       No       2         Scannar:       Yes       No       1         Web Camara:       Yes       No       2         Scannar:       Yes       No       2         Web Camara:       Yes       No       2         Bitort/Bockup:       Yes       No       2         Enter Class Rooms Dutails*       Iterary:       Yes       No         Enter Class Rooms Dutails*       Training Canter Photo:*       Choose file: NSIC.jpg         Upload Conter Images       Training Canter Photo:*       Choose file: NSIC.jpg                                                                                                    |                             |                                |                                        |                          |
| Talephona:       Yes       No       2         LCD projecte:       Yes       No       1         Digital Camara:       Yes       No       1         Wab Camara:       Yes       No       2         Sconner:       Yes       No       2         Printa:       Yes       No       2         Entorret Connectify:       Yes       No       2         Library:       Yes       No       2         Entorret Connectify:       Yes       No       2         Library:       Yes       No       2         Entorret Colass Rooms Datails*       Italians       Italians       Italians         CENTER IMAGES       Training Contor Photor*       Choose file: NSIC.jpg       Choose file: NSIC.jpg         Upload Contor Images       Training Contor Photor*       Choose file: NSIC.jpg       Choose file: NSIC.jpg                                                                                                    |                             |                                |                                        |                          |
| LCD projector:       Yes       No       1         Digital Camera:       Yes       No       2         Wab Camera:       Yes       No       2         Scanner:       Yes       No       2         Printer:       Yes       No       2         Enternet Connectivity:       Yes       No       2         Library:       Yes       No       2         Entor Class Rooms Datails*       Italians       Italians       Italians         CENTER IMAGES       Training Contor Photor*       Choose file: NSiC.jpg       Choose file: NSiC.jpg         Upload Conter Images       Training Contor Photor*       Choose file: NSiC.jpg       Choose file: NSiC.jpg                                                                                                    |                             | Telephone:                     |                                        |                          |
| Web Camora:       Yes       No       2         Scanna:       Yes       No       1         Printer:       Yes       No       2         Internet Cannectivity:       Yes       No       2         Unternet Cannectivity:       Yes       No       2         Enter Class Rooms Details*       Ibtrary:       Yes       No         Enter Class Rooms Details*       Sno       Arod       Capacity         1       2       10       40       40                                                                                                    |                             | LCD projector:                 |                                        |                          |
| Sconner:       Yes       No         Printer:       Yes       No         Cenerator/Backup:       Yes       No         Ubrary:       Yes       No         Entor Class Rooms Details*       Image: Center Photo:*       Cencer file         No       1       2       100         Center IMAGES       Training Contor Photo:*       Choose file       NSiC.jpg         Upload Contor Images       Class Room Photo:*       Choose file       NSiC.jpg                                                                                                    |                             | Digital Camera:                | • Yes No 1                             |                          |
| Printer:       Yes       No         Enternet Connorator/Bockup:       Yes       No         Class Rooms       Ubrary:       Yes       No         Enter Class Rooms Details*       Image: Class Room No       Area       Capacity         Yes       No       40       Image: Class Room No       Area         CENTER IMAGES       Image: Class Room Photo:       Choose file: NSIC.jpg       Choose file: NSIC.jpg                                                                                                    |                             | Web Camera:                    | • Yes No 2                             |                          |
| Enter Class Rooms Details*       Training Center Photos*       Choose file       NSIC.jpg         CENTER IMAGES       Upload Center Images       Class Room Photos*       Choose file       NSIC.jpg                                                                                                    |                             | Scanner:                       | • Yes • No 1                           |                          |
| Center IMAGES Upload Center Images Cases Room Photo: Ubran:                                                                                                    |                             | Printor:                       | • Yes No 2                             |                          |
| Library:       Yes       No         Entor Class Rooms Details*                                                                                                    |                             |                                |                                        |                          |
| Enter Class Rooms Dotails * Sno Room No Area Capacity 1 2 100 40 CENTER IMAGES Upload Center Images Class Room Photo:* Choose file NSIC.jpg Class Room Photo:* Choose file NSIC.jpg                                                                                                    |                             |                                |                                        |                          |
| Enter Class Rooms Dotails * Sno Room No Area Capacity 1 2 100 40 CENTER IMAGES Upload Center Images Class Room Photo:* Choose file NSIC.jpg Class Room Photo:* Choose file NSIC.jpg                                                                                                    |                             |                                |                                        |                          |
| Enter Class Rooms Dotails * Sno Room No Area Capacity 1 2 100 40 CENTER IMAGES Upload Center Images Class Room Photo:* Choose file NSIC.jpg Class Room Photo:* Choose file NSIC.jpg                                                                                                    |                             |                                |                                        |                          |
| CENTER IMAGES Upload Center Images Training Center Photo:* Choose file NSIC.jpg Choose file NSIC.jpg Choose file NSIC.jpg                                                                                                    |                             |                                | + Add Delete                           |                          |
| CENTER IMAGES Upload Center Images Class Room Photo:* Choose file: NSIC.jpg Choose file: NSIC.jpg Choose file: NSIC.jpg                                                                                                    | entor class kooms Détails * | Sno Room No                    | Area Capacity                          |                          |
| Upload Center Images Class Room Photo:* Choose file NSIC.jpg                                                                                                    |                             | 1 2                            | 100 40                                 |                          |
| Upload Center Images Class Room Photo:* Choose file NSIC.jpg                                                                                                    |                             |                                |                                        |                          |
| Upload Center Images Class Room Photo:* Choose file NSIC.jpg                                                                                                    | CENTER IMAGES               | Training Center Photos         |                                        |                          |
| A HORE INC. (NO. 364)                                                                                                    |                             |                                |                                        |                          |
| Lab Room Photo." Choose file NSIC.jpg                                                                                                    | 10-1-                       | Lab Room Photo:*               |                                        | Р                        |

QA Testing Request for Change Request CENTRE FOR GOOD GOVERNANCE Knowledge • Technology • People E-Gov – 013 V1.0

W. E. F. 01/29/2018

### Bank Master:

Data Entry **→** Bank Master

| 1          | felangana S                                                                                                | cheduled Cast<br>Bhav | es Co-Opera<br>ritha - Skill D | ative Development Corporati<br>levelopment Portal | on Ltd.                                                         |
|------------|----------------------------------------------------------------------------------------------------|-----------------------|--------------------------------|---------------------------------------------------|-----------------------------------------------------------------|
| HOME       | DATA ENTRY 🝷                                                                                               | CHANGE PASSWORD       | LOGOUT                         |                                                   | Welcome:: NAC-Training partner - 18 June 2019 TUE - 11:43:23 AM |
| Click here | Approved Cand<br>Training Conter<br>Bank Master<br>Employee Regis<br>Batch Request<br>Invoice<br>Placement | Registration          | Welcome                        | • To: NAC-Training partner                        |                                                                 |

Click on "Bank Master" sub-menu item as shown in above figure.

|      | Telangana S  |                 |                       | e Development Corpo<br>lopment Portal | oration Ltd. |                 |                                      |
|------|--------------|-----------------|-----------------------|---------------------------------------|--------------|-----------------|--------------------------------------|
| HOME | DATA ENTRY + | CHANGE PASSWORD | LOGOUT                |                                       | Welcome: P/  | ACADEM-Training | partner - 18 June 2019 TUE - 03:52:4 |
|      |              |                 |                       |                                       |              |                 |                                      |
|      |              |                 |                       | Bank Details                          |              |                 |                                      |
|      |              | Bank Name *     |                       | Branch Name *                         |              |                 |                                      |
|      |              | IFS Code *      |                       | Account Number *                      |              |                 |                                      |
|      |              | A/C Holder Nan  | no *                  | PAN Card *                            |              |                 |                                      |
|      |              | TIN/Sale Tax No | •                     | Service Tax Reg No *                  |              |                 | 5                                    |
|      |              | Bank Statemen   | t/Cheque Leaf (.pdf o | nly)* Choose file No file chosen      |              |                 | Enter Bank                           |
|      |              | Details For Cor | nmunication           |                                       |              |                 | details                              |
|      |              | Contact Persor  | ۱*                    | Mobile Number*                        |              | ] / `           |                                      |
|      |              | Door Number     |                       | House Number                          |              |                 |                                      |
|      |              | Street Name/N   | 0                     | Sector Name/No                        |              |                 |                                      |
|      |              | Locality        |                       | District *                            | Select       | ¥               |                                      |
|      |              | Mandal*         | Select V              | Village *                             | Select V     |                 |                                      |
|      |              | Pin Code        |                       | Email                                 |              |                 |                                      |
|      |              | $\geq$          | Click here            | Registers                             |              |                 |                                      |

Enter the bank details then click on "Register" button as shown in above figure.

QA Testing Request for Change Request

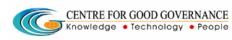

## **Employee Registration:**

Data Entry 🗲 Employee Registration

| HOME       DATA ENTRY +       CHANCE PASSWORD       LOCOUT       Welcome:: NAC-Training partner - 18 June 2019 TUE - 11:43:23 AM         Approved Candidates       Training Center Registration       Bank Master       Welcome To: NAC-Training partner         Click here       Employee Registration       Bank Master       Welcome To: NAC-Training partner         Placement       Invoice       Invoice       Invoice |            | Telangana S                                                                  |                 |         | ative Development Corporation Ltd.<br>levelopment Portal        |
|----------------------------------------------------------------------------------------------------|------------|------------------------------------------------------------------------------|-----------------|---------|-----------------------------------------------------------------|
| Click here Eark Master<br>Eark Registration<br>Batch Request<br>Invoice                                                                                                    | HOME       | DATA ENTRY 🝷                                                                 | CHANGE PASSWORD | LOGOUT  | Welcome:: NAC-Training partner - 18 June 2019 TUE - 11:43:23 AI |
|                                                                                                    | Click here | Training Center<br>Bank Master<br>Employee Regis<br>Batch Request<br>Invoice | r Registration  | Welcome | To: NAC-Training partner                                        |

Click on "Employee Registration" sub-menu item as shown in above figure.

Then system display employee registration form as shown in below figure.

Enter the details then click on "Register" button as shown in below figure.

QA Testing Request for Change Request CENTRE FOR GOOD GOVERNANCE Knowledge • Technology • People E-Gov – 013 V1.0

W. E. F. 01/29/2018

| ATA ENTRY - CHANGE PASSWORD | LOGOUT                                                 | Welcome:: NAC-Training parts                                                                      | ner - 18 June |
|-----------------------------|--------------------------------------------------------|---------------------------------------------------------------------------------------------------|---------------|
|                             | Employee Registration                                  | 🛛 View Emp                                                                                        | oyee Details  |
| Employee Details            | Employee name :*<br>Father name / Husband name :*      |                                                                                                   |               |
|                             | Designation :*<br>Employee Id :*<br>Aadhaar number :*  | Select                                                                                            | •             |
|                             | Date of Birth .*<br>Georgen*<br>Wark experience :*     | Male Female                                                                                       |               |
|                             |                                                        |                                                                                                   |               |
| Educatonal Details          | Highest Qualification :*<br>Branch / Specialization :* | Select                                                                                            | \$            |
| Enter Educatonal Details    | SSC Certificate Number :*                              |                                                                                                   | · · ·         |
|                             | SSC Pass Type :*                                       | Select                                                                                            | \$            |
|                             | SSC Year of pass :*<br>Teaching Subjects :*            | Select<br>Technical Subject<br>Spoken English<br>Subject (course) Expert<br>Non Teaching Subjects | ¢             |
|                             |                                                        |                                                                                                   |               |
| Address                     | Contact number :*<br>email id :*                       |                                                                                                   |               |
| Enter Address               | Address*                                               |                                                                                                   |               |
|                             |                                                        |                                                                                                   |               |
| Other Details               | Bank name :*<br>Branch name :*                         | Select                                                                                            | \$            |
| Enter other Details         | IFS Code :*<br>Account number :*                       |                                                                                                   |               |
|                             | PAN Card :                                             |                                                                                                   |               |
|                             | Employee photo:(only.jpg.png.jpeg) *                   | Choose file No file chosen                                                                        |               |

Enter the employee details then click on "Register" button as shown in above figure.

QA Testing Request for Change Request

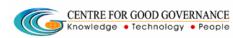

W. E. F. 01/29/2018

### **Batch Request:**

Data Entry 🤿 Batch Request

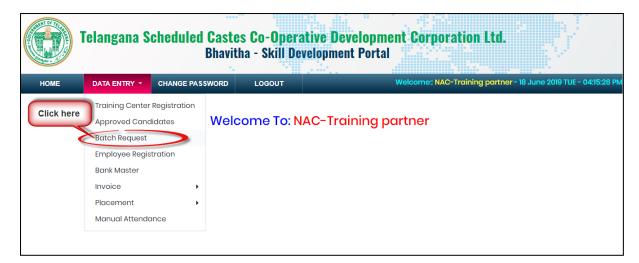

Click on "Batch Request" sub menu item as shown in above figure.

| IOME               | DATA ENTRY 🔻         | CHANGE PASSWORD         | LOGOUT                        |                                 | Welcome:: NAC-Training partner - 18 | June 2019 TUE - 0 |
|--------------------|----------------------|-------------------------|-------------------------------|---------------------------------|-------------------------------------|-------------------|
|                    |                      |                         |                               |                                 |                                     |                   |
|                    |                      |                         | Bate                          | ch Request                      |                                     |                   |
| Branch/            | Center*              | NAC-RANGA REDDY-IZZA    |                               | Batch Code                      | 3                                   |                   |
| Branch             | Address              | Kandukur-RANGA REI      | DDY                           |                                 | $\sim$                              |                   |
| course*            |                      | Finishing School Progra | mme for Civil Engineering Gra | Enter the deta                  | ils                                 |                   |
| Course l           | Duration             | 12                      | J                             | Course Fee                      |                                     |                   |
| apacit             | у*                   | 40                      |                               | Batch Strength*                 | 30                                  |                   |
|                    | tart Date<br>/yyyy)* | 18/06/2019              |                               | Batch End Date<br>(dd/mm/yyyy)* | 30/06/2019                          |                   |
| atch St<br>24 HH:M | tart Time            | 10:00                   |                               | Batch End Time<br>(24 HH:MM)*   | 17:00                               |                   |
|                    | date Details         |                         |                               | Ø                               |                                     |                   |
| S.NO               | Candidate ID         | Candidate Name          | Candidate Mobile              | Course Name                     | Select check-box                    | Apply             |
| 1                  | 20151568155          | Barla Eliya             | 9963789193                    | Finishing School Programme for  | Civil Engineering Graduates         | *                 |
| 2                  | 20151568157          | Mekala Priyadarshini    | 6309137937                    | Finishing School Programme for  | Civil Engineering Graduates         | 2                 |
| 3                  | 20151568167          | Mathangi Kavyasri       | 8008916270                    | Finishing School Programme for  | Civil Engineering Graduates         |                   |

Step1: Enter the Batch details

Page | 10

QA Testing Request for Change Request CENTRE FOR GOOD GOVERNANCE Knowledge • Technology • People

W. E. F. 01/29/2018

Step2: Select Check box.

Step3: Click on "SUBMIT" button.

### **Manual Attendance:**

Data Entry 🗲 Manual Attendance

|      | Telangana S                                                                                                    |                 |             | ntive Development Corporation Ltd.<br>velopment Portal          |
|------|----------------------------------------------------------------------------------------------------|-----------------|-------------|-----------------------------------------------------------------|
| HOME | DATA ENTRY 🝷                                                                                                    | CHANGE PASSWORD | LOGOUT      | Welcome:: NAC-Training partner - 18 June 2019 TUE - 05:53:53 PM |
|      | Training Center<br>Approved Cana<br>Batch Request<br>Employee Regis<br>Bank Master<br>Invoice<br>Placement<br>Manual Attendo | stration        | Icome To: N | AC-Training partner                                             |

Click on "Manual Attendance" sub-menu item as shown in above figure.

|      | Telangana S  | cheduled Caste<br>Bhav | es Co-Operat<br>itha - Skill De | tive Development Corporation Ltd.<br>evelopment Portal          |
|------|--------------|------------------------|---------------------------------|-----------------------------------------------------------------|
| HOME | DATA ENTRY - | CHANGE PASSWORD        | LOGOUT                          | Welcome:: NAC-Training partner - 20 June 2019 THU - 11:19:59 AM |
|      |              |                        | Manua                           | Il Attendance Entry Form                                        |
|      |              | D                      | istrict *Select-                |                                                                 |
|      |              | Batch                  | Code *                          | e Enter The details                                             |
|      |              | Stort                  | Date *                          |                                                                 |
|      |              | End                    | Date *                          |                                                                 |
|      |              | Attendance             | Date *Select-                   |                                                                 |
|      |              | $\geq$                 | Click here                      | i Get Data                                                      |

Enter District, Batch code then system automatically display batch start and end date.

QA Testing Request for Change Request

| CENTRE FOI | R GOOD GOVE | ERNANCE |
|------------|-------------|---------|
| Knowledge  | Technology  | People  |

|      | Telangana S  | Scheduled Caste<br>Bhavi | s <b>Co-Op</b> o<br>tha - Skil | erative Development<br>I Development Portal | Corporation L | td.                            |             |
|------|--------------|--------------------------|--------------------------------|---------------------------------------------|---------------|--------------------------------|-------------|
| HOME | DATA ENTRY 🝷 | CHANGE PASSWORD          | LOGOUT                         |                                             |               | Welcome:: NAC-Training partner | - 20 June 2 |
|      |              |                          |                                | Manual Attendance Er                        | ntry Form     |                                |             |
|      |              |                          | District *                     | RANGA REDDY                                 | \$            |                                |             |
|      |              | Bo                       | atch Code *                    | 4                                           | ¢             |                                |             |
|      |              |                          | Start Date *                   | 06/01/2019                                  |               | Select                         |             |
|      |              |                          | End Date *                     | 04/02/2019                                  |               | Attendance date                |             |
|      |              | Attende                  | ance Date *                    | 06/01/2019                                  | ~             |                                |             |
|      |              |                          | Clic                           | k here <b>i</b> Get Data                    |               |                                |             |

Technology
 People

Then select Attendance date then enter "Get Data" button as shown in above figure.

|                                                                                       | oad scann<br>ndance sh |
|---------------------------------------------------------------------------------------|------------------------|
| Boteh Code * 4 *  Start Date * 08/01/2010 End Date * 04/02/2019                       |                        |
| Boteh Code * 4 *  Start Date * 08/01/2010 End Date * 04/02/2019                       |                        |
| End Dete * 04/02/b0%                                                                  |                        |
|                                                                                       |                        |
| Altendence Dote * 08/0/2019 4                                                         |                        |
|                                                                                       |                        |
| Scanned Copy of Attendance sheet * Choose file No File chosen                         |                        |
|                                                                                       | ct check-b             |
| Candidate Details                                                                     | ct cneck-b             |
| Candidate<br>5.NO ID Candidate Name Candidate Mobile Course Name                      | Attend                 |
| 1 20151571237 Lingampally Bhavani 9852279481 Finishing School - JAVA and              | ISTING 🧹               |
| 2 20151571238 Kolukulapatly Snehitha 7803834178 Finishing School - JAVA and           | ESTING                 |
| 3 2015157/240 Mulkalo Prodeep 8886013401 Finishing School - JAVA and                  | ESTING .               |
| 4 2015157/219 Botta Jyothana 9000997287 Finishing School - JAVA and                   | ESTING .               |
| 5 20151570220 Jogu Upendhar 9490451474 Finishing School - JAVA and                    | ESTING U               |
| 6 201515/1221 Malo Kummari Nikhil 998555/031 Finishing School - JAVA and 1<br>Vardhan | ESTING U               |
| 7 20151571222 Jannu Sumapriya 9983855924 Finishing School - JAVA and                  | ESTING U               |
| 8 2015157/232 Thakkalla Sravani 9542224332 Finishing School - JAVA and                | ESTING U               |
|                                                                                       |                        |

**Step1:** Upload scanned copy of attendance sheet

**Step2:** Select the check-box as shown in above figure.

QA Testing Request for Change Request CENTRE FOR GOOD GOVERNANCE Knowledge • Technology • People

W. E. F. 01/29/2018

**Step3:** Click on **"SUBMIT**" button as shown in above figure.

## **Organization Registration:**

Data Entry -> Placement -> Organization Registration

|                         | Telangana S                                                                                                    |                     |                                                                               | rative Development Corporation Ltd.<br>Development Portal       |
|-------------------------|----------------------------------------------------------------------------------------------------|---------------------|-------------------------------------------------------------------------------|-----------------------------------------------------------------|
| HOME                    | DATA ENTRY 👻                                                                                                    | CHANGE PASS         |                                                                               | Welcome:: NAC-Training partner - 20 June 2019 THU - 02:23:01 PM |
|                         | Training Center<br>Approved Cana<br>Batch Request<br>Employee Regis<br>Bank Master<br>Invoice<br>Placement<br>Manual Attendo | didates<br>stration | Welcome To:<br>Organization Registra<br>Placement Updation<br>Upload Payslips | NAC-Training partner                                            |
| demo8.cgg.gov.in/tsccdc | /placementOrganization                                                                                                    |                     |                                                                               |                                                                 |

Click on "Organization Registration" sub menu item as shown in above figure.

QA Testing Request for Change Request

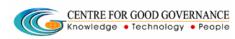

E-Gov – 013 V1.0

W. E. F. 01/29/2018

| DATA ENT | TRY - CHANGE PASS             | WORD LOGOUT                  | Welcome:: NAC-            | -Training partner - 20 June 2019 T |
|----------|-------------------------------|------------------------------|---------------------------|------------------------------------|
|          |                               | Placement Organ              | ization Registration Form |                                    |
|          | Organization                  | Organization Name:           | Test Organization         |                                    |
| <b>A</b> | Details                       | Organization<br>Description: | TOST .                    |                                    |
|          | Enter Organization<br>Details | Sector:                      | Training Programmes1 \$   | Enter                              |
|          |                               | Organization Type:           | test                      | Organizat                          |
|          |                               | Year of Establishment:       | 2002                      | <b>Details</b>                     |
|          |                               |                              |                           | 141                                |
|          | Office Address                | District:*                   | RANGA REDDY +             |                                    |
| 2=       |                               | Mandal:*                     | Abdullapurmet 🗢           |                                    |
|          | Enter Office Address          | Address                      | Test                      |                                    |
|          |                               | Land Mark                    | Test                      |                                    |
|          |                               | Pincode:*                    | 55555                     |                                    |
|          |                               | Contact Person               | Test                      |                                    |
|          |                               | Designation                  |                           |                                    |
|          |                               | Mobile                       | 9999999999                |                                    |
|          |                               | Email                        |                           |                                    |
| -        |                               |                              |                           | *                                  |
| =        | HR Details                    | HR Name:*                    | Test Fik                  |                                    |
|          | Enter HR Details              | HR Contact No:               | 222222222                 |                                    |
|          |                               | HR Location."                | 1651                      |                                    |
|          |                               | Email ID:*                   | test@test.com             |                                    |

## **Invoice for 1st Bill:**

Data Entry → Invoice → 1<sup>st</sup> Bill

QA Testing Request for Change Request W. E. F. 01/29/2018

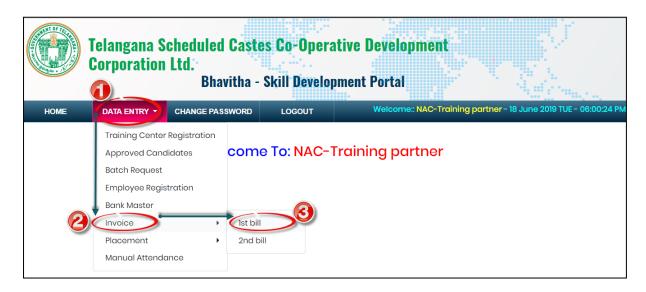

Click on "1<sup>st</sup> Bill" as shown in above figure.

Then system display approved batches list as shown in below figure.

| HOME                | DATA           |                     | CHANGE PAS                         |                                                                           | LOGOUT              |                | 000.0                          |                               | Welco                             | ome:: NAC-Tro             | aining partne           | or - 18 June 2019 TUE |
|---------------------|----------------|---------------------|------------------------------------|---------------------------------------------------------------------------|---------------------|----------------|--------------------------------|-------------------------------|-----------------------------------|---------------------------|-------------------------|-----------------------|
|                     |                |                     |                                    |                                                                           |                     | Approve        | d Batch                        | es                            |                                   |                           |                         |                       |
|                     |                |                     |                                    |                                                                           |                     |                |                                |                               | Search:                           |                           |                         | Click on<br>VIEW      |
| †⊧<br><b>SI.No.</b> | 1↓<br>District | 1↓<br>Batch<br>Code | ¶<br>Training<br>Center            | 1)<br>Course                                                              | î↓<br>Start<br>Date | 1)<br>End Date | ∏<br>Training<br>Start<br>Time | 11<br>Training<br>End<br>Time | Training<br>Center<br>Owned<br>by | î↓<br>Planned<br>Strength | î↓<br>Reported<br>Youth | View                  |
| 1                   | RANGA<br>REDDY | 3                   | NAC-RANGA<br>REDDY-<br>IZZATHNAGAR | Finishing<br>School<br>Programme<br>for Civil<br>Engineering<br>Graduates | 18/06/2019          | 30/06/2019     | 10:00                          | 17:00                         | Training<br>Partner               | 30                        | 3 (                     | View                  |

Click on "<u>VIEW</u>" hyperlink as shown in above figure.

QA Testing Request for Change Request

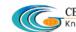

CENTRE FOR GOOD GOVERNANCE CENTRE FOR GOOD GOVERNMENT Knowledge • Technology • People

W. E. F. 01/29/2018

|                   | Telanga              | na 50        | cheduled Casto<br>Bhav                  |                      | evelopment P     |                   | orpora                    | ACION LI     |                     |                              |                               |                       |
|-------------------|----------------------|--------------|-----------------------------------------|----------------------|------------------|-------------------|---------------------------|--------------|---------------------|------------------------------|-------------------------------|-----------------------|
| HOME              | DATA ENT             | iry -        | CHANGE PASSWORD                         | LOGOUT               |                  |                   |                           |              | Welcome:: NA        | AC-Training pa               | irtner - 18 J                 | une 2019 TUE - 06:07: |
|                   |                      |              |                                         |                      |                  |                   |                           |              |                     |                              |                               | ←B                    |
|                   |                      |              |                                         |                      | Approve          | ed Batches        | S                         |              |                     |                              |                               |                       |
|                   |                      |              |                                         |                      |                  | Search:           |                           |              |                     |                              |                               |                       |
| †↓<br>lidate<br>e | 11<br>Father<br>Name | Addres       | 19                                      |                      | ţ1               | †↓<br>District    | 11<br>Date<br>of<br>Birth | †∔<br>Gender | 11<br>Qualification | îi<br>Youth<br>Contact<br>No | Check<br>and<br>Drop<br>Youth | Reason for Drop       |
| ı Eliya           | Barla<br>Sammaiah    |              | i81,MANIKESHWARI<br>1,MUSHEERABAD,Mushe | erabad,HYDERAB/      | A,9963789193     | HYDERABAD         | 1996-<br>02-27            | Male         | LTJ                 | 9963789193                   |                               |                       |
| ıla<br>darshini   | M<br>Hanumandlu      | 1-<br>40,ARE | PET,Chowlamaddi,Met                     | palli, JAGITHYAL, 50 | 05325,9440364937 | JAGITHYAL         | 1995-<br>04-03            | Male         | LTJ                 | 6309137937                   |                               |                       |
| angi<br>asri      | M Rajamouli          |              | 10,RANGAMPET,Hanam<br>, 8106263181      | konda,Hanamkon       | ada,WARANGAL     | WARANGAL<br>URBAN | 1992-<br>06-30            | Female       | LTJ                 | 8008916270                   |                               |                       |
| 4                 |                      |              | Click on Ger<br>e-Bill                  |                      | enerate e-Bill   | Drop Selected     | l Candide                 | ates         |                     |                              |                               |                       |

To generate invoice for 1<sup>st</sup> bill click on "Generate e-Bill" button as shown in above figure.

|           |             |        |                 |               | Sear                    | ch:  |          |        |                |                     |    |
|-----------|-------------|--------|-----------------|---------------|-------------------------|------|----------|--------|----------------|---------------------|----|
| t↓.       |             | Cour   | se Fee Details  |               |                         |      |          |        | T1             | 11                  |    |
| didate    | Cai<br>Nai  |        |                 | Fee           | e Account               | lı   | nstallme | ents   | strict         | Date<br>of<br>Birth | G  |
| 1568155   | Bar         | SI.No. | Head of Account | Agency Center | Department Center       | 1st% | 2nd%     | 3rd%   | DERABAD        | 1996-               | м  |
|           | Dui         | 1      | Training Fee    | 2300          | 0                       | 50   | 25       | 25     |                | 02-27               |    |
| 1568157   | Mel<br>Priy |        | Clic            | ck here       | nfirm Fee Info          |      |          |        | GITHYAL        | 1995-<br>04-03      | м  |
| 1568167   | Ma<br>Kav   |        |                 |               |                         |      |          | Cancel | ARANGAL<br>BAN | 1992-<br>06-30      | Fe |
| 3 entries |             |        |                 |               |                         |      |          |        |                |                     |    |
|           |             |        | Ger             | nerate e-Bill | Drop Selected Candidate | es   |          |        |                |                     |    |

To confirm click on "Confirm Fee Info" button as shown in above figure.

QA Testing Request for Change Request CENTRE FOR GOOD GOVERNANCE Knowledge • Technology • People E-Gov – 013 V1.0

W. E. F. 01/29/2018

| PROFORMA INVOICE         ORIGIN.           National Academy of Construction<br>GSTIN:36AAAAN0794MIZ8         NAC Campus, Kothaguda Post, Izzathnagar, Kondapur,<br>Rangareddy 500084         Tel:99484433<br>Fax: 040231195<br>Email:shantisree@nac.odu.i           Customer Name: VC & MANAGING DIRECTOR<br>Telangona Scheduled Castes Cooperative Development<br>Carporation Ltd.         Your Order No.         Lr.No./P3/307TSC/2018         INVOICE No.         Sc/NAc/30 /3/1           Oate         06/01/2017         Oate         03/07/2022                                                                                                    | National Academy of Construction<br>GSTIN:36AAAN0794MIZ8     PROFORM INVOICE<br>NAC Campus, Kothaguda Post, Izzathnagar, Kondapur,<br>Rangaraddy 500084     Tal:3948444<br>Fax: 040231       Customer Name: VC & MANAGING DIRECTOR<br>Telangana Scheduled Castes Cooperative Development<br>Corporation Ltd.     Your Order No.     L:No./F3/307TSC/2018     INVOICE No.     Sc/Nac/30       Mosab Tark, Hyderobad-500028,<br>State: Telangana     Your Order No.     L:No./F3/307TSC/2018     INVOICE No.     Sc/Nac/30       Mosab Tark, Hyderobad-500028,<br>State: Telangana     Code:38     Your Order No.     KSEDC-HYD/SCCDCL/TS/I9-20/02     Challan No.     Image: Code:36     Image: Code:36     Image: Code:36     Image: Code:36     Nac       St NO.     Product Distribution     HSN/SAC code     QTY     Course Fee     50% of Course Fee     Taxable Value     GST<br>Rate     Amoi       St NO.     Product Distribution     HSN/SAC code     QTY     Course Fee     50% of Course Fee     Taxable Value     GST<br>Rate     Amoi       I Total Cost per Student     6     2300     1150.0     8900.0     18½     1242.0       I Total Cost per Student     8     1150.0     8900.0     1242.0       I Total Cost per Student     6     2300     1150.0     8900.0     1242.0       I Total Cost per Student     8     1150.0     8900.0     1242.0       I Total Cost per Student                                                                                                    | C                                                               | NATA ENTRY -   | CHANGE PASSWORD            | LOGOU        | т                    | -              |             |      |      |             | Welcome:    | AC-Training partr | 18 <b>-</b> 18   | June 2019  |  |
|----------------------------------------------------------------------------------------------------|----------------------------------------------------------------------------------------------------|-----------------------------------------------------------------|----------------|----------------------------|--------------|----------------------|----------------|-------------|------|------|-------------|-------------|-------------------|------------------|------------|--|
| National Academy of Construction<br>GSTIN:36AAAAN0794MI28         PROFORMA INVOICE<br>NAC Campus, Kothaguda Post, Izzathnagar, Kondapur,<br>Rangaroddy 500084         States<br>Email:shantisro@Mone.adul<br>Email:shantisro@Mone.adul<br>Customer Name: VC & MANA@NG DIRECTOR<br>Faix: 040231198<br>Email:shantisro@Mone.adul<br>Date         08/01/2017         Date         03/07/2022           Customer Name: VC & MANA@NG DIRECTOR<br>Faix: 040231198         Veur Order No.         Lr.No./P3/307TSC/2018         INVOICE No.         SC/NAC/30 /3/1           Cargorotion Ltd.<br>Massb Tank, Hyderabad-500020,<br>State: Telangana Code36         Order Acceptance No.         KSEDC-HYD/SCCDCL/T5/19-20/02         Challan No.         Code36           Terms of Payment         As per MCU Payment Norms<br>DL3122017,<br>Addendum DLIB.04.2018         Vendor Code No.         NAC           SI NO.         Product Distribution         HSN/SAC code         QTY         Course Fee         Taxable Value         GST<br>Rate           Finishing School Programme for Civil Engineering Graduates<br>Training bill list installment(S0)<br>Total Cost per Student         HSN/SAC code         QTY         Course Fee         S0X of Course Fee         Taxable Value         GST<br>Rate         Amount           In Total Cost per Student         8         2300         II50.0         8600.0         IBX         1242.0           In Total Cost per Student         8         2300         II50.0         8600.0         I242.0           In Total                                                                                                    | National Academy of Construction<br>GSTIN:36AAAAN0794MIZ8       PROFORMA INVOICE<br>NAC Campus, Kothaguda Post, Izzathnagar, Kondapur,<br>Rangaroddy 500084       Office<br>Tal:9948444<br>Frax: 040231<br>Emailshantisree@nac.ex         Customer Name: VC & MANAGING DIRECTOR<br>Tetangana Scheduled Castes Cooperative Development<br>Corporation Ltd.       Your Order No.       Lr.No/Pa/307TSC/2018       INVOICE No.       SC/Nac/30<br>Date       03/07/2022         Masab Tank, Hyderabad-500028,<br>State: Telangana       Your Order No.       KSEDC-HYD/SCCDCL/TS/18-20/02       Challan No.       Image: Color of Color of |                                                                 |                |                            |              |                      |                |             | _    |      |             |             |                   |                  |            |  |
| National Academy of Construction       PROFORMALIVOICE<br>NAC Campus, Kothoguda Post, Izzathnagar, Mvolice<br>Rangarod/y 500084       Tol:994844433<br>Fax: 040231196<br>Emailshantisree@nac.edu/<br>Emailshantisree@nac.edu/<br>Emailshantisree@nac.edu/<br>Emailshantisree@nac.edu/<br>Emailshantisree@nac.edu/<br>Emailshantisree@nac.edu/<br>Emailshantisree@nac.edu/<br>Emailshantisree@nac.edu/<br>Emailshantisree@nac.edu/<br>Sc/NAC/30/3/<br>Date       NNVOICE No.       \$c/NAC/30/3/<br>Emailshantisree@nac.edu/<br>Sc/NAC/30/3/<br>Date       Sc/NAC/30/3/<br>Date       Sc/NAC/30/3/<br>Date <th< td=""><td>National Academy of Construction<br/>GSTIN:36AAAAN0794MIZ8     PROFORM INVOICE<br/>NAC Campus, Kothaguda Post, Izzathnagar, Kondapur,<br/>Rangaraddy 500084     Tal:3948444<br/>Fax: 040231       Customer Name: VC &amp; MANAGING DIRECTOR<br/>Telongana Scheduled Castes Cooperative Development<br/>Corporation Ltd.     Vour Order No.     Ir.No./F3/307TSC/2018     INVOICE No.     Sc/Nac/30       Date     08/01/2017     Date     03/07/2022       Mosab Tank, Hyderabad-500028,<br/>State: Telangana Code:38     Terms of Payment     As per MOU Payment Norms<br/>Dt1212/2017,<br/>Addendum Dt18.04.2018     Vendor Code No.     NAC       SI NO.     Product Distribution     HSN/SAC code     QTY     Course Fee     50% of Course Fee     Taxable Value<br/>8900.0     65T       Finishing School Programme for Civil Engineering Graduates<br/>Training bill list installment(50)     HSN/SAC code     QTY     Course Fee     50% of Course Fee     Taxable Value<br/>8900.0     18½     1242.0       Center -NAC-RANGA REDDY-IZZATHINAGAR- 8 Students     6     2300     1150.0     8900.0     18½     1242.0       I. This sole is subjected to terms and conditions stated in our order acceptance<br/>2. Please refer below mentioned details for making payment<br/>0. Bark Arme &amp; Branch Name: SBI &amp; SSSS     Itotal Taxable Value and GST     8000.0     1242.0</td><td>ck</td><td></td><td></td><td></td><td></td><td></td><td></td><td></td><td></td><td></td><td></td><td></td><td></td><td></td></th<> | National Academy of Construction<br>GSTIN:36AAAAN0794MIZ8     PROFORM INVOICE<br>NAC Campus, Kothaguda Post, Izzathnagar, Kondapur,<br>Rangaraddy 500084     Tal:3948444<br>Fax: 040231       Customer Name: VC & MANAGING DIRECTOR<br>Telongana Scheduled Castes Cooperative Development<br>Corporation Ltd.     Vour Order No.     Ir.No./F3/307TSC/2018     INVOICE No.     Sc/Nac/30       Date     08/01/2017     Date     03/07/2022       Mosab Tank, Hyderabad-500028,<br>State: Telangana Code:38     Terms of Payment     As per MOU Payment Norms<br>Dt1212/2017,<br>Addendum Dt18.04.2018     Vendor Code No.     NAC       SI NO.     Product Distribution     HSN/SAC code     QTY     Course Fee     50% of Course Fee     Taxable Value<br>8900.0     65T       Finishing School Programme for Civil Engineering Graduates<br>Training bill list installment(50)     HSN/SAC code     QTY     Course Fee     50% of Course Fee     Taxable Value<br>8900.0     18½     1242.0       Center -NAC-RANGA REDDY-IZZATHINAGAR- 8 Students     6     2300     1150.0     8900.0     18½     1242.0       I. This sole is subjected to terms and conditions stated in our order acceptance<br>2. Please refer below mentioned details for making payment<br>0. Bark Arme & Branch Name: SBI & SSSS     Itotal Taxable Value and GST     8000.0     1242.0                                                                                                    | ck                                                              |                |                            |              |                      |                |             |      |      |             |             |                   |                  |            |  |
| National Academy of Construction       PROFORMALIVOICE<br>NAC Campus, Kothoguda Post, Izzathnagar, Mvolice<br>Rangarod/y 500084       Tol:994844433<br>Fax: 040231196<br>Emailshantisree@nac.edu/<br>Emailshantisree@nac.edu/<br>Emailshantisree@nac.edu/<br>Emailshantisree@nac.edu/<br>Emailshantisree@nac.edu/<br>Emailshantisree@nac.edu/<br>Emailshantisree@nac.edu/<br>Emailshantisree@nac.edu/<br>Emailshantisree@nac.edu/<br>Sc/NAC/30/3/<br>Date       NNVOICE No.       \$c/NAC/30/3/<br>Emailshantisree@nac.edu/<br>Sc/NAC/30/3/<br>Date       Sc/NAC/30/3/<br>Date       Sc/NAC/30/3/<br>Date <th< td=""><td>National Academy of Construction<br/>GSTIN:36AAAAN0794MIZ8     Product Distribution<br/>Finishing School Programme for Civil Engineering Graduates<br/>Troining bill 1st installment(50)<br/>Total Cost per Student     Your Order No.     L:No./P3/307TSC/2018     INVOICE No.     SC/No./30<br/>State: Telangana Code:38       SI NO.     Product Distribution     HSN/SAC code<br/>(0)     QTV     Course Fee     50% of Course Fee     Taxable Value<br/>(0)     0800.0     18%     1424.20       SI NO.     Product Distribution     HSN/SAC code<br/>(0)     QTV     Course Fee     50% of Course Fee     Taxable Value<br/>(0)     0800.0     18%     1424.20       I NO.     Finishing School Programme for Civil Engineering Graduates<br/>Troining bill 1st installment(50)<br/>Total Cost per Student     HSN/SAC code<br/>(0)     QTV     Course Fee     50% of Course Fee     Taxable Value<br/>(0)     0800.0     18%     1424.20       I. This sole is subjected to terms and conditions stoted in our order acceptance<br/>(2) Bark Name &amp; Branch Name: State SSSS     1150.0     8900.0     1242.20     1000</td><td></td><td></td><td></td><td></td><td></td><td></td><td></td><td></td><td></td><td></td><td></td><td></td><td></td><td></td></th<>                                                                                                    | National Academy of Construction<br>GSTIN:36AAAAN0794MIZ8     Product Distribution<br>Finishing School Programme for Civil Engineering Graduates<br>Troining bill 1st installment(50)<br>Total Cost per Student     Your Order No.     L:No./P3/307TSC/2018     INVOICE No.     SC/No./30<br>State: Telangana Code:38       SI NO.     Product Distribution     HSN/SAC code<br>(0)     QTV     Course Fee     50% of Course Fee     Taxable Value<br>(0)     0800.0     18%     1424.20       SI NO.     Product Distribution     HSN/SAC code<br>(0)     QTV     Course Fee     50% of Course Fee     Taxable Value<br>(0)     0800.0     18%     1424.20       I NO.     Finishing School Programme for Civil Engineering Graduates<br>Troining bill 1st installment(50)<br>Total Cost per Student     HSN/SAC code<br>(0)     QTV     Course Fee     50% of Course Fee     Taxable Value<br>(0)     0800.0     18%     1424.20       I. This sole is subjected to terms and conditions stoted in our order acceptance<br>(2) Bark Name & Branch Name: State SSSS     1150.0     8900.0     1242.20     1000                                                                                                    |                                                                 |                |                            |              |                      |                |             |      |      |             |             |                   |                  |            |  |
| GSTIN:36AAAAN0794MIZB     NAC Campus, Kothaguda Post, Izzathnagar, Kondapur,<br>Rangaroddy 500084     Fax: 0402311162<br>Emailshantisroe@nac.odul<br>Emailshantisroe@nac.odul<br>Emailshantisroe@nac.odul<br>Emailshantisroe@nac.odul<br>Emailshantisroe@nac.odul<br>Emailshantisroe@nac.odul<br>Emailshantisroe@nac.odul<br>Emailshantisroe@nac.odul<br>Emailshantisroe@nac.odul<br>Emailshantisroe@nac.odul<br>Order Acceptance No.       Customer Name: VC & MANAGING DIRECTOR<br>Telongana Scheduled Castes Cooperative Development<br>Corporation Ltd.     Your Order No.     Ir.No./Pa/307TSC/2018     INVOICE No.     Sc/Nac/30 /3/1       Masab Tank, Hyderabad-500028,<br>State: Telangana Code:38     Order Acceptance No.     KSEDC-HYD/SCCDCL/TS/I9-20/02     Challan No.     Sc/Nac/30 /3/1       State: Telangana Code:38     Terms of Payment     KSEDC-HYD/SCCDCL/TS/I9-20/02     Challan No.     Sc/Nac/30 /3/1       State: Telangana Code:38     Terms of Payment     Nac     As per MOU Payment Norms<br>DU3122017,<br>Addendum DL18.04.2018     Vendor Code No.     Nac       St NO.     Product Distribution     HSN/SAC code     QTY     Course Fee     Taxable Value     GST       Finishing School Programme for Civil Engineering Graduates<br>Training bill st installment(50)     HSN/SAC code     QTY     Course Fee     S00.0     18½     242.0       L This sole is subjected to terms and conditions stated in our order acceptance<br>2. Prease refer below mentioned datalls for making payment<br>o) Bank HSC Code: SBIN067865     S900.0     1942.0     S900.0     1242.0       L The sole is subjected to terms and condi                                                                                                    | GSTIN:36AAAN0794MIZ8     NAC Campus, Kothaguar Dots, Zzathnagar, Kondapur, Rangaroddy 500084     Fax: 040231       Customer Name: VC & MANAGING DIRECTOR     Your Order No.     Lr.No./P3/307TSC/2018     INVOICE No.     Sc/NAC/30       Customer Name: VC & MANAGING DIRECTOR     Your Order No.     Lr.No./P3/307TSC/2018     INVOICE No.     Sc/NAC/30       Construction     Odd     06/01/2017     Date     03/07/2022       Masab Tank, Hyderabad-500028, State: Telangana     Code:38     As per MOU Payment Norms     Vendor Code No.       State: Telangana     Code:38     As per MOU Payment Norms     Vendor Code No.     NAC       State: Telangana     Code:38     HSN/SAC code     QTY     Course Fee     50% of Course Fee     Taxable Value       St NO.     Product Distribution     HSN/SAC code     QTY     Course Fee     50% of Course Fee     Taxable Value     GST       Training bill bit installment(50)     Total Cost per Student     6     2300     1150.0     8900.0     18%     1242.0       L The sale is subjected to terms and conditions stated in our order acceptance     1150.0     8900.0     1242.0     100.0     100.0     100.0     100.0       L The sale is subjected to terms and conditions stated in our order acceptance     2. Please refer below mentioned details for making payment     100.0     8900.0     1242.0                                                                                                    | Natio                                                           | nal Academ     | v of Construction          |              |                      | PROI           | FORMAI      | NV   | OICE |             |             | т.                | 0.004            | ORIGIN     |  |
| Customer Name: VC & MANAGING DIRECTOR       Your Order No.       Lr.No./P3/307TSC/2018       INVOICE No.       SC/Nac/30 /3/1         Telongona Scheduled Castes Cooperative Development       Date       08/01/2017       Date       03/07/2022         Masab Tank, Hyderabad-500028,<br>State: Telongona Code:38       Terms of Payment       KEEDC-HYD/SCCDCL/TS/I9-20/02       Challan No.       Vendor Code No.       NAC         State: Telongona Code:38       Terms of Payment       As per MOU Payment Norms<br>DL31/2017,<br>Addendum DLIB.04.2018       Vendor Code No.       NAC         State: Telongona Scheduled Costs Cooperative Development for Civil Engineering Graduates<br>Training bill is installment(50)       HSN/SAC code       QTY       Course Fee       50% of Course Fee       Taxable Value       687         Total Cost per Student       B       2300       II50.0       8900.0       IB%.       1242.0         I This sale is subjected to terms and conditions stated in our order acceptance       2       1150.0       8900.0       18%.       1242.0         2 Please refer below mentioned details for making payment       0.1232/324583458       50%.01       50%.01       50%.00       1242.0         0 Bank Nome & Branch Nome: SB & SSSS       0.2       Acter adapted in our order acceptance       50%.01       10%.00       1242.0       50%.00         0.1155.0.0       Total Taxa                                                                                                    | Customer Name: VC & MANAGING DIRECTOR       Your Order No.       Lr.No/P3/307TSC/2018       INVOICE No.       Sc/NaC/30         Carparation Ltd.       Comparation Ltd.       Date       03/07/2022       Date       03/07/2022         Masch Tank, Hyderabad-500028,<br>State: Telangona Code:36       Terms of Payment       KSEDC-HYD/SCCDCL/TS/IB-20/02       Challan No.       Ender No.         INO.       Product Distribution       Terms of Payment       As per MOU Payment Norms<br>Dt312/2017,<br>Addendum Dt18.04.2018       Vendor Code No.       NAC         SI NO.       Product Distribution       HSN/SAC code       QTY       Course Fee       Taxable Value       GST<br>Rate       Amount         Finishing School Programme for Civil Engineering Graduates       B       2300       1150.0       8900.0       18%       1242.0         Center-NAC-RANGA REDDY-IZZATHINAGAR-8 Students       B       2300       1150.0       8900.0       18%       1242.0         L This sole is subjected to terms and conditions stated in our order acceptance       Total Taxable Value and GST       Total Taxable Value and GST       8000.0       1242.0         0 Bank Name & Branch Name: State State       No. order acceptance       Total Taxable Value and GST       8000.0       1242.0                                                                                                    |                                                                 |                | ·                          |              | NAC Campu            |                |             |      |      | ar, Kor     |             | F                 | Fax: 04023111997 |            |  |
| $ \begin{array}{c ccccccccccccccccccccccccccccccccccc$                                                                                                    | Corporation tit.t     Date     06/01/2017     Date     03/07/2022       Massib Tank, Hyderabad-500028,<br>State: Telangana     Cade:38     Order Acceptance No.     KSEDC-HYD/SCCDCL/TS/I9-20/02     Challan No.        Image: State: Telangana     Cade:38     Terms of Payment     Massibilization     As per MOU Payment Norms<br>Dialization     Vendor Code No.     NAC       SI NO.     Product Distribution     HSN/SAC code     QTV     Course Fee     50% of Course Fee     Taxable Value<br>Rate     GGT       Finishing School Programme for Civil Engineering Graduates<br>Training bill bit installment(50)     HSN/SAC code     QTV     Course Fee     50% of Course Fee     Taxable Value<br>8     2300     1150.0     8900.0     18%     1242.0       Center-NAC-RANGA REDDY-IZZATHINAGAR-8 Students     ISD.0     8900.0     1242.0     1150.0     8900.0     1242.0       L This sale is subjected to terms and conditions stated in our order acceptance<br>2. Please refer below mentioned details for making payment<br>of Bork Norme & Bit actials for making payment<br>of Bork Norme & Strack Norme State States     Itotal Taxable Value and GST     8900.0     1242.0                                                                                                    |                                                                 |                |                            |              | Your Order No.       | L              |             |      |      |             |             |                   |                  | -          |  |
| State: Telangana       Code:38       Order Acceptance No.       KKEDC-HYD/SCCEX/TS/19-20/02       Challan No.         Image: State: Telangana       Code:38       Order Acceptance No.       KKEDC-HYD/SCCEX/TS/19-20/02       Challan No.         Image: State: Telangana       Code:38       Terms of Payment       Bar Product Distribution       Vendor Code No.       NAC         St No.       Product Distribution       HSN/SAC code       QTY       Course Fee       50% of Course Fee       Taxable Value       GST         Finishing School Programme for Civil Engineering Graduates       HSN/SAC code       QTY       Course Fee       50% of Course Fee       Taxable Value       Amount         Training bill lat installment(50)       Total Cost per Student       B       2300       1150.0       B900.0       18%       1242.0         Image: Total Cost per Student       Total       Total       B       2300       1150.0       6900.0       18%       1242.0         Image: Total Cost per Student       Total       Total       Total Cost per Students       B       2300       1150.0       6900.0       18%       1242.0         Image: Total Cost per Student       Total Cost per Students       B       2300       1150.0       6900.0       1242.0       1242.0         Image: Total                                                                                                    | State: Telangana     Code:36     Order Acceptance No.     KSEDC-HYD/SCCDC/TS/IP-20/02     Challan No.       State: Telangana     Code:36     Order Acceptance No.     Assper MOU Payment Norms     Vendor Code No.     NAC       St No.     Product Distribution     HSN/SAC code     QTV     Course Fee     50% of Course Fee     Taxable Value     OST       Finishing School Programme for Clvil Engineering Graduates     HSN/SAC code     QTV     Course Fee     50% of Course Fee     Taxable Value     OST       Training bill bit instaliment(50)     Total Cost per Student     6     2300     1150.0     8900.0     18½     1242.0       Center-NAC-RANGA REDDY-IZZATHINAGAR-8 Students     ISD.0     8900.0     18½     1242.0       I. This sole is subjected to terms and conditions stated in our order acceptance     ISD.0     8900.0     1242.0       O Bork Nome & Branch Nome: SBI & SSS     Total Taxable Value and GST     Fool Taxable Value and GST     8900.0                                                                                                    | Corpo                                                           | ration Ltd.    |                            |              | Date                 | C              | 08/01/20    | 17   |      |             |             | Date 03/07        |                  | 03/07/2022 |  |
| Image: Note Name of Payment     DL3122017.<br>Addendum DL18.04.2018     Vendor Code No.     NAC       S1 NO.     Product Distribution     HSN/SAC code     QT Y     Course Fee     50% of Course Fee     70% of Course Fee     65 T       Finishing School Programme for Civil Engineering Graduates<br>Training bill lat installment(50)<br>Total Cest per Student     Image: Note Name State Students     Image: Note Name State Students     Image: Note Name State Students     Image: Note Name State Students     Image: Note Name State Students     Image: Note Name State Students     Image: Note Name State Student State State     Image: Note Name State State State State     Image: Note Name State State State     Image: Note Name State Name State State State     Image: Note Name State Name State Name State State     Image: Note Name State Name State Name State Name State Name State Name State Name State Name State Name State Name State State State     Image: Note Name State Name State Name State Name State Name State Name State Name State Name State Name State Name Name State Name Name State State     Image: Name State Name State Name State Name Name State Name Name State Name Name State Name Name State Name Name State Name Name State Name Name Name Name Name Name Name Nam                                                                                                    | Terms of Payment     DLi312.2017,<br>Addendum DL18.04.2018     Vendor Code No.     NAC       SI NO.     Product Distribution     HSN/SAC code     QTY     Course Fee     50% of Course Fee     Taxable Value     GST       Finishing School Programme for Civil Engineering Graduates     Training bill ist installment(50)     Total Cost per Student     6     2300     1150.0     8900.0     18%, 1242.0       I     Center-NAC-RANGA REDDY-IZZATHINAGAR- 8 Students     6     2300     1150.0     8900.0     1242.0       L This sale is subjected to terms and coanditions stated in our order acceptance     2.Please refer below mentioned details for making payment     1     Total Taxable Value and GST     800.0       0 Bank Name & Branch Name: SBI & SSSS     Total Taxable Value and GST     800.0     1242.0                                                                                                    |                                                                 |                |                            |              | Order Acceptance     |                |             |      |      |             | 2           | Challan No.       |                  |            |  |
| SI NO.         Product Distribution         HSN/SAC code         QTY         Course Fee         50% of Course Fee         Taxable Value         GST           Finishing School Programme for Civil Engineering Graduates         Training bill at installment(50)         amount         a         a                                                                                                    | SI NO.     Product Distribution     HSN/SAC code     QTY     Course Fee     50% of Course Fee     Taxable Value     GST       Finishing School Programme for Civil Engineering Graduates     Training bill to installment(50)     1     6     2300     1150.0     8900.0     18%     1242.0       Center-NAC-RANGA REDDY-IZZATHNAGAR-6 Students     6     2300     1150.0     8900.0     18%     1242.0       L This sale is subjected to terms and conditions stated in our order acceptance     2.Please refer below mentioned details for making payment     0     Total Taxable Value and GST     8900.0                                                                                                    |                                                                 |                |                            |              | Terms of Paymen      | t C            | Dt.13.12.20 | 017, |      | ms          |             | Vendor Code No.   | NAC              |            |  |
| Finishing School Programme for Civil Engineering Graduates       Image: Training bill list installment(50)       Image: School Programme for Civil Engineering Graduates       Image: School Programme for Civil Engineering Graduates       Image: School Programme for Civil Engi                                                                                                    | Finishing School Programme for Civil Engineering Graduates<br>Training bill ist installment(50)<br>Total Cost per Student     8     2300     1150.0     8900.0     18%     1242.0       L     Center-NAC-RANGA REDDY-IZZATHINAGAR-8 Students     1150.0     8900.0     1242.0       L     Total Cost per Student in a state in subjected to terms and conditions stated in our order acceptance     1150.0     8900.0     1242.0       L     Total Taxable Value and GST     000.0     1242.0     1242.0     100.0     100.0                                                                                                    | SI NO.                                                          | Product Distri | bution                     |              |                      | · · ·          |             |      |      | 50% of      | Course Fee  | Taxable Value     |                  | Amount     |  |
| I     Total Cost per Student     8     2300     1150.0     6900.0     18%     1242.0       Center-NAC-RANGA REDDY-IZZATHINAGAR-8 Students     1150.0     6900.0     18%     1242.0       L This sale is subjected to terms and conditions stated in our order acceptance     1150.0     6900.0     1242.0       L This sale is subjected to terms and conditions stated in our order acceptance     1150.0     6900.0     1242.0       L This sale is subjected to terms and conditions stated in our order acceptance     Total Taxable Value and GST     6900.0       2. Please refer below mentioned details for making payment     0) Bank Name: SBI & SSSS     6900.0     1242.0       b) J / O Ne:3145234583458     c) Bank IFSC Code: SBIIN067885     5     6900.0     6900.0       3 Interest at 20% per annum will be charged on overdue accounts     4. All cheques and remittance to be made payable to Kerala State     6rand Total     6900.0       Electronics Development Corporation Limited's a/c. Onlythe firms receipt will be recognised     6rand Total     6900.0                                                                                                    | Total Cost per Student     6     2300     1150.0     8900.0     18%     1242.0       Center-NAC-RANGA REDDY-IZZATHNAGAR-8 Students     1150.0     8900.0     1242.0       Total     Total     1150.0     8900.0     1242.0       L This sale is subjected to terms and conditions stated in our order acceptance     1150.0     8900.0     1242.0       2. Please refer below mentioned details for making payment     a) Bank Name & Branch Name: SBI & SSS     Total Taxable Value and GST     8900.0                                                                                                    |                                                                 |                |                            | raduates     |                      |                | +           |      |      |             |             |                   |                  |            |  |
| Total     II50.0     6900.0     I242.0       L This sale is subjected to terms and conditions stated in our order acceptance                                                                                                    | Total     1150.0     8900.0     1242.0       L. This sale is subjected to terms and conditions stated in our order acceptance     2. Please refer below mentioned details for moking payment     a) Bank Name & Branch Name: SBI & SSSS     Total Taxable Value and GST     8800.0                                                                                                    | 1                                                               |                |                            |              |                      |                | 8           | 2    | 300  | 1150.0      |             | 6900.0            | 18%              | 1242.0     |  |
| L This sale is subjected to terms and conditions stated in our order acceptance 2. Please refer below mentioned details for making payment a) Bank Nome & Branch Name: SBI & SSSS b) A/c No::21345324583456 c) Bank IFSC Code: SBIN067885 3 Interest at 20% per annum will be charged on overdue accounts 4. All chaques and remittance to be made payable to Kerala State Bectronics Development Corporation Limited's a/c. Onlythe firms receipt will be recognised                                                                                                    | L This sale is subjected to terms and conditions stated in our order acceptance 2. Please refer below mentioned details for making payment a) Bank Name & Branch Name: SBI & SSSS Total Taxable Value and GST                                                                                                    |                                                                 | Center-NAC-R   | ANGA REDDY-IZZATHNAGA      | R-6 Studen   | ts                   |                |             |      |      |             |             |                   |                  |            |  |
| 2. Please refer below mentioned details for making payment     500.0       a) Bank Name & Branch Name: SBI & SSSS     500.0       b) J/a (Ne:21845342458456     5       c) Bank IFSC Code: SBIN067885     5       3) Bank IFSC Code: SBIN067885     6       4. All chaques and remittance to be made payable to Kerala State     6       Bectranics Development Corporation Limited's a/c. Onlythe firms receipt will be recognised     6                                                                                                    | 2. Please refer below mentioned details for making payment<br>a) Bank Name & Branch Name: SBI & SSSS                                                                                                    | ┣──                                                             |                |                            | Toto         | al                   |                |             |      |      | 1150.0      |             | 6900.0            |                  | 1242.0     |  |
| a) Bank Name & Branch Name: SBI & SSSS<br>b) J(< ho.:2145324583456<br>c) Bank IFSC Code: SBIN067865<br>3 Interest at 20% per annum will be charged on overdue accounts<br>4. All cheques and remittance to be made poyable to Kerala State<br>Electronics Development Corporation Limited's a/c. Onlythe firms receipt will be recognised                                                                                                    | a) Bank Name & Branch Name: SBI & SSSS                                                                                                    |                                                                 |                |                            |              |                      | ice            |             |      |      |             |             |                   |                  |            |  |
| 3 Interest at 20% per annum will be charged on overdue accounts<br>4. All cheques and remittance to be made payable to Kerala State<br>Electronics Development Corporation Limited's a/c. Onlythe firms receipt will be recognised                                                                                                    |                                                                                                    |                                                                 |                |                            |              |                      |                |             |      |      |             | Totor raxad | le value ana est  |                  | 6900.0     |  |
| 4. All cheques and remittance to be made payable to Kerala State<br>Electronics Development Corporation Limited's a/c. Onlythe firms receipt will be recognised                                                                                                    | 2 Interest at 20% per annum will be characted on overdue accounts                                                                                                    | 3 Interest at 20% per annum will be charged on overdue accounts |                |                            |              |                      |                |             |      |      | Grand Total |             |                   |                  | 6900.0     |  |
| Invoice In Words(Rupees): Five Thousand Six Hundred and Fifty Eight Net Amount Payable 5658.0                                                                                                    | 4. All cheques and remittance to be made payable to Kerala State<br>Electronics Development Corporation Limited's a/c. Onlythe firms receipt will be recognised                                                                                                    |                                                                 |                | nent Corporation Limited's | a/c. Onlyth  | e firms receipt will |                |             |      |      |             |             |                   |                  |            |  |
|                                                                                                    | Invoice In Words(Rupees): Five Thousand Six Hundred and Fifty Eight Net Amount Payable 5656                                                                                                    |                                                                 |                | Invoice In Words(Rup       | ees): Five 1 | Thousand Six Hun     | dred and Fifty | Eight       | _    |      |             | Net Amoun   | t Payable         |                  | 5658.0     |  |

To forward to EO click on "Forward to EO" button as shown in above figure.

To take print click on "Print Invoice" button as shown in above figure.

QA Testing Request for Change Request

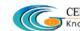

CENTRE FOR GOOD GOVERNANCE CENTRE FOR GOOD GO FLAGE AND CONTROL AND CONTROL AND C

W. E. F. 01/29/2018

| HOME          | DATA ENT          | TRY - CH                 | IANGE PASSWORD                   | LOGOUT               |                  |                   |                |        | Welcome:: NA  | AC-Training pai | rtner - 18 J              | une 2019 TUE - 06:0 |
|---------------|-------------------|--------------------------|----------------------------------|----------------------|------------------|-------------------|----------------|--------|---------------|-----------------|---------------------------|---------------------|
|               |                   |                          |                                  |                      |                  |                   |                |        |               |                 |                           | <del>&lt;</del>     |
|               |                   |                          |                                  |                      | Approve          | d Batches         |                | Sel    | ect Check I   | oox             | (                         | 2                   |
|               |                   |                          |                                  |                      |                  | Search:           |                |        |               |                 |                           | Enter<br>Remarks    |
|               |                   |                          |                                  |                      |                  |                   | ti<br>Date     |        |               | Youth 1         | Check <sub>1</sub><br>and |                     |
| date          | Father<br>Name    | Address                  |                                  |                      |                  | District          | of<br>Birth    | Gender | Qualification | Contact<br>No   | Drop<br>Youth             | Reason for I rop    |
| Eliya         | Barla<br>Sammaiah |                          | MANIKESHWARI<br>JSHEERABAD,Mushe | erabad,HYDERAB/      | A,9963789193     | HYDERABAD         | 1996-<br>02-27 | Male   | I.T.I         | 9963789193      |                           |                     |
| a<br>Iarshini | M<br>Hanumandlu   | 1-<br>40,AREPET          | ,Chowlamaddi,Metj                | palli, JAGITHYAL, 50 | 05325,9440364937 | JAGITHYAL         | 1995-<br>04-03 | Male   | LTJ           | 6309137937      |                           |                     |
| ıngi<br>ısri  | M Rajamouli       | 15-2-140,R<br>URBAN, 810 | ANGAMPET,Hanami<br>06263181      | konda,Hanamkon       | da,WARANGAL      | WARANGAL<br>URBAN | 1992-<br>06-30 | Female | I.T.I         | 8008916270      |                           |                     |

To drop the candidate select the **check box** and enter "**Remarks**" then click on "**Drop** Selected Candidates<sup>"</sup> button as shown in above figure.

## **Invoice for 2nd Bill:**

Data Entry  $\rightarrow$  Invoice  $\rightarrow$  2<sup>nd</sup> Bill

|      | Telangana So                                                                                                    | cheduled Cast<br>Bha | es Co-Oper<br>vitha - Skill [ | ative Development Corporation Ltd.<br>Development Portal        |
|------|----------------------------------------------------------------------------------------------------|----------------------|-------------------------------|-----------------------------------------------------------------|
| HOME | DATA ENTRY 🝷                                                                                                    | CHANGE PASSWORD      | LOGOUT                        | Welcome:: NAC-Training partner - 20 June 2019 THU - 11:54:59 AM |
|      | Training Center<br>Approved Cand<br>Batch Request<br>Employee Regist<br>Bank Master<br>Invoice<br>Placement<br>Manual Attenda | tration              |                               | e To: NAC-Training partner                                      |

Click on "2<sup>nd</sup> bill" sub menu item as shown in above figure.

QA Testing Request for Change Request

CENTRE FOR GOOD GOVERNANCE Knowledge • Technology • People

E-Gov – 013 V1.0

W. E. F. 01/29/2018

|              | Telang         | ana So        | heduled C<br>I                     | astes Co <sup>.</sup><br>3havitha -                          |                     |                |                           |                               | orporat                            | ion Ltd.                  |                   |             |                          |
|--------------|----------------|---------------|------------------------------------|--------------------------------------------------------------|---------------------|----------------|---------------------------|-------------------------------|------------------------------------|---------------------------|-------------------|-------------|--------------------------|
| HOME         | DATA EN        | itry -        | CHANGE PASSWO                      | ORD LOG                                                      | OUT                 |                | _                         |                               | -                                  | Welcome:: N               | AC-Training       | oartner – : | 20 June 2019 THU - 11:56 |
|              |                |               |                                    | Аррі                                                         | oved                | Batch          | ies of Se                 | cond Ins                      | tallmen                            |                           |                   |             | Click on                 |
|              |                |               |                                    |                                                              |                     |                |                           |                               | Sea                                | rch:                      |                   |             | "VIEW"                   |
| †↓<br>SI.No. | 1)<br>District | Batch<br>Code | 11.<br>Training<br>Center          | 1↓<br>Course                                                 | 11<br>Start<br>Date | End<br>Date    | Training<br>Start<br>Time | †↓<br>Training<br>End<br>Time | Training↑<br>Center<br>Owned<br>by | ti<br>Planned<br>Strength | Reported<br>Youth | View        |                          |
| 1            | RANGA<br>REDDY | 4             | NAC-RANGA<br>REDDY-<br>IZZATHNAGAR | Finishing<br>School -<br>JAVA and<br>TESTING                 | 2019-<br>01-06      | 2019-<br>01-07 | 08:00                     | 12:00                         | Training<br>Partner                | 30                        | 10                | View        | >                        |
| 2            | RANGA<br>REDDY | 3             | NAC-RANGA<br>REDDY-<br>IZZATHNAGAR | Finishing<br>School<br>Programme<br>for Civil<br>Engineering | 2020-<br>06-07      | 2021-<br>06-09 | 10:00                     | 17:00                         | Training<br>Partner                | 30                        | 3                 | View        |                          |

Click on "<u>VIEW</u>" hyperlink as shown in above figure.

Then system display candidate's data as shown in above figure.

| HOME   | DATA EN     |                                      | E PASSWORD                      | LOGOUT                                                                                            |                           | Welcor         | ne" NAC-Tr | aining partner - 2 | 0 June 2019 TH   | 1 - 11:5   |
|--------|-------------|--------------------------------------|---------------------------------|---------------------------------------------------------------------------------------------------|---------------------------|----------------|------------|--------------------|------------------|------------|
| TOME   | DATA EN     | IRT CHANG                            | E PASSWORD                      | LOGOUT                                                                                            |                           | TOOD           |            |                    | 0001020101110    |            |
|        |             |                                      |                                 |                                                                                                   |                           |                |            |                    |                  | ÷          |
|        |             |                                      |                                 | Approved Batches of Secon                                                                         | d Installment             |                |            |                    |                  |            |
|        |             |                                      |                                 |                                                                                                   | Search                    | κ              |            |                    |                  |            |
| t↓     | †↓          | †↓                                   | †↓                              |                                                                                                   | ti ti                     | ţ1             | ↑↓         | †↓                 | †↓               | Che        |
|        | Candidate   | Candidate                            |                                 |                                                                                                   |                           | Date<br>of     |            |                    | Youth<br>Contact | and<br>Dro |
| SI.No. | ID          | Name                                 | Father Name                     | Address                                                                                           | District                  | Birth          | Gender     | Qualification      | No               | You        |
| 1      | 20151571219 | Botla<br>Jyothsna                    | Botla Raja<br>Rathnam           | 2-142/3, Yeswanthapur, Jangoan, JANGAON<br>9701568307                                             | , JANGAON                 | 1996-<br>12-09 | Female     | LTJ                | 9000997287       | 6          |
| 2      | 20151571220 | Jogu<br>Upendhar                     | Jogu Swamy                      | 2-77, Uthatoor,Ramannapet,YADADRI<br>BHUVANAGIRI , 9640137744                                     | YADADRI                   | 1995-<br>05-10 | Male       | LTJ                | 9490451474       | 6          |
| 3      | 20151571221 | Mala<br>Kummari<br>Nikhil<br>Vardhan | Mala Kummari<br>Veeraswamy      | 9-4-<br>64/1,CHARBOULI,Girmajipet,Warangal,WAR<br>URBAN, 9985557031                               | WARANGAL<br>ANGAL URBAN   | 1995-<br>04-10 | Male       | LTJ                | 9985557031       | (          |
| 4      | 20151571222 | Jannu<br>Sumapriya                   | Jannu Babu Rao                  | 14-7-<br>159,NIZAMPURA,Mattewada,Warangal,WAR<br>URBAN.506002.8897935010                          | WARANGAL<br>ANGAL URBAN   | 1996-<br>05-06 | Female     | LTJ                | 9963655924       | (          |
| 5      | 20151571223 | Ch Komali                            | Ch Yesupadam                    | 14-1-211/480, PARVATH NAGAR<br>BORABANDA, Allapur, Kukatpally, MEDCHAL-<br>MALKAJGIRI, 9133156641 | MEDCHEL                   | 1997-<br>08-31 | Female     | LTJ                | 9133156641       | (          |
| 6      | 20151571229 | Sale Ganesh                          | Jayaraju                        | 4-<br>100,GOVINDAPURAM,Gollapudi,Wyra,KHAM<br>,507165,8897448927                                  | КНАММАМ                   | 1996-<br>06-06 | Male       | LTJ                | 8897448927       | 6          |
| 7      | 20151571232 | Thakkalla<br>Sravani                 | Thakkala<br>Lachaiah            | 2-62, Dundrapalle,Boinpalli,RAJANNA SIRCI<br>9542224332                                           | LLA, RAJANNA<br>SIRISILLA | 1997-<br>01-13 | Female     | LTJ                | 9542224332       | (          |
| 8      | 20151571237 | Lingampally<br>Bhavani               | Lingampally<br>Ashaiah          | 4-1-6, Ramuni Patla, Chinnakodur, SIDDIPET,<br>XXXXX9461                                          | SIDDIPET                  | 1997-<br>04-28 | Female     | LTJ                | 9652279461       | (          |
| 9      | 20151571238 | Kolukulapally<br>Snehitha            | Kolukulapalli<br>Sathyanarayana | , Pochampalle,B.Pochampally,YADADRI<br>BHUVANAGIRI ,508284,7893634176                             | YADADRI                   | 1997-<br>08-08 | Female     | LTJ                | 7893634176       | (          |
| 10     | 20151       | Click he                             | re to                           | 9-22/1, Gangipalle,Manakondur,KARIMNAG,<br>,505474,8886013401                                     | AR KARIMNAGAR             | 1996-<br>05-08 | Male       | LTJ                | 8886013401       | (          |
|        | to 10 of    | Generate                             | e-Bill                          |                                                                                                   |                           |                |            |                    |                  |            |

Page | 19

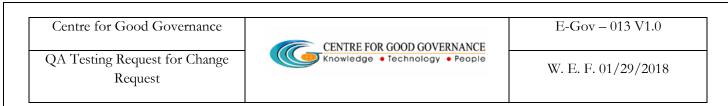

To raise 2<sup>nd</sup> bill click on "Generate e-Bill" button as shown in above figure.

| HOME         | DATA ENT          | TRY - CHANGE PASSWORD                             | LOGOUT                               | _                 |                |        | Welcome: N/   | C-Training pa    | rtner - 18 J | une 2019 TUE - 06 |
|--------------|-------------------|---------------------------------------------------|--------------------------------------|-------------------|----------------|--------|---------------|------------------|--------------|-------------------|
|              |                   |                                                   |                                      |                   |                |        |               |                  |              | 1                 |
|              | App               | proved Batche                                     | es of Second Insta                   | allmen            | t              |        |               |                  |              |                   |
| -            |                   |                                                   |                                      | Soarch:           |                | Sei    | ect Check I   | DOX              | 4            | Enter             |
| 1            | 11                |                                                   | ц                                    | 11                | The second     | 1      | 1             |                  | Check        | Kennarr           |
| lidate       | Father            |                                                   |                                      |                   | Date<br>of     |        |               | Youth<br>Contact | and<br>Drop  |                   |
|              | Name              | Address                                           |                                      | District          | Birth          | Gender | Qualification | No               | Youth        | Reason for / ro   |
| Eliya        | Barla<br>Sammaiah | 12-15-581,MANIKESHWARI<br>NAGAR,MUSHEERABAD,Mushe | erabad, HYDERABA, 9963789193         | HYDERABAD         | 1996-<br>02-27 | Male   | LTJ           | 9963789193       |              | /                 |
| la           | м                 | ŀ                                                 |                                      | JAGITHYAL         | 1995-          | Male   | LTJ           | 6309137937       | 0            |                   |
| darshini     | Hanumandlu        | 40,AREPET,Chowlamaddi,Me                          | palli, JAGITHYAL, 505325, 9440364937 |                   | 04-03          |        |               |                  |              |                   |
| angi<br>asri | M Rajamouli       | 15-2-140,RANGAMPET,Hanam<br>URBAN, 8106263181     | konda,Hanamkonda,WARANGAL            | WARANGAL<br>URBAN | 1992-<br>06-30 | Female | LTJ           | 8008916270       | 0            |                   |

To drop the candidate select the **check box** and enter "**Remarks**" then click on "**Drop** Selected Candidates" button as shown in above figure.

| Installments<br>ent Center 1st% 2nd% 3rd% |
|-------------------------------------------|
| ent Center 1st% 2nd% 3rd%                 |
|                                           |
| 50 25 25 ale I.1                          |
| nfo                                       |
|                                           |
| Cancel                                    |
| 1                                         |

To confirm click on "Confirm Fee Info" button as shown in above figure.

QA Testing Request for Change Request

CENTRE FOR GOOD GOVERNANCE CENTRE FOR GOOD GO + LAS SALE

E-Gov – 013 V1.0

W. E. F. 01/29/2018

| U                 | AIA ENTIRY * CHANGE PASSWORD                                                                                                    | LOCOUI           |                |      |                                          | Wek      | ome: NAC-   | Training partne               | - 20 . | lune 2019                                    |
|-------------------|----------------------------------------------------------------------------------------------------|------------------|----------------|------|------------------------------------------|----------|-------------|-------------------------------|--------|----------------------------------------------|
| ck                | •                                                                                                    |                  |                |      |                                          |          |             |                               |        |                                              |
|                   | nal Academy of Construction<br>136AAAAN0794MIZ8                                                                                                    | NAC Co           | mpus, Kothogi  | ida  | MA INVOICE<br>Post, Izzath<br>ddy 500084 |          | ondapur,    |                               | ax 0   | ORIGINA<br>4844433<br>402311199<br>hoc.edu.i |
|                   | mer Name: VC & MANACING DIRECTOR<br>gana Scheduled Castes Cooperative                                                                                   | Your Ord         | erNo.          | Lr.N | o/P3/30715C                              | 2018     |             | INVOICE No.                   | sc/r   | NAC/30/4                                     |
| Devek             | opment Corporation Ltd.                                                                                                    | Date             |                | os/  | 01/2017                                  |          |             | Date                          | 03/0   | 17/2022                                      |
|                   | b Tank, Hyderabad-500028,<br>Telangana Code:38                                                                                                    | Order Ac         | ceptance No.   | KSE  | DC-HYD/SOC                               | DCI/TS/B | -20/02      | Challan No.                   |        |                                              |
|                   |                                                                                                    | Terms of         | Payment        | DU   | er MOU Payr<br>3.12.2017,<br>Iondum DUB  |          | ma          | Vendor Code<br>No.            | NAC    | :                                            |
| SINO.             | Product Distribution                                                                                                    |                  | HSN/SAC code   | QTY  | Course Fee                               | 50% of 0 | ourse l'ee  | Taxable Value                 | GST    | Amount                                       |
|                   | Finishing School - JAVA and TESTING<br>Training bil 2nd instalment(25 %)<br>Total Cast per Student                                                      |                  |                | 0    | 10000                                    | 5000.0   |             | 50000.0                       | IETA   | 9000.0                                       |
|                   | Center-NAC-RANGA REDDY-IZZATHNAGAR-I                                                                                                    | 0 Students       |                |      |                                          |          |             |                               |        |                                              |
|                   | Tot                                                                                                    | al               |                | _    |                                          | 5000.0   |             | 50000.0                       |        | 90000                                        |
| 2. Piec<br>a) Bar | sale is subjected to terms and conditions st<br>ase refer below mentioned datails for makin<br>nk Name & Branch Name: SBI & SSES<br>: No.21345324583458 |                  | ler acceptance |      |                                          |          | Total Taxat | ole Value and GS              | iT     | 50000.0                                      |
|                   |                                                                                                    | le to Kerala Sta |                | 1800 | gniaed                                   |          | Grand Tate  | i                             |        | 50000.0                                      |
| ~                 |                                                                                                    | ipees): Forty C  | ine Thousand   |      |                                          |          | Net Amour   | ntPayable                     |        | 41000.0                                      |
|                   | lick here to<br>ward to EO                                                                                                    |                  |                |      |                                          |          |             | AUTHORITY<br>IATION & TRAININ | G PAR  | TNER NAM                                     |

To forward to EO click on "Forward to EO" button as shown in above figure.

To take print click on "Print Invoice" button as shown in above figure.

|      | Telangana S                                                                                                    |                 |        | ative Development Corporation Ltd<br>Development Portal | l.                     |                                            |  |  |  |  |
|------|----------------------------------------------------------------------------------------------------|-----------------|--------|---------------------------------------------------------|------------------------|--------------------------------------------|--|--|--|--|
| HOME | DATA ENTRY 🔻                                                                                                    | CHANGE PASSWORD | LOGOUT |                                                         | Welcome:: NAC-Training | 9 partner - 20 June 2019 THU - 12:13:38 PM |  |  |  |  |
|      | HOME     Data ENTRY *     CHANGE PASSWORD     LOGOUT     Welcome: NAC-Training partner - 20 June 2019 THU - 12:13:38 P       Invoice Successfully Forwarded     Approved Batches |                 |        |                                                         |                        |                                            |  |  |  |  |

Then system display success message as shown in above figure.

## **Placement Updation:**

Placement 

Placement Updation

**User-manual for Training Partner** 

Page | 21

QA Testing Request for Change Request

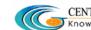

W. E. F. 01/29/2018

|      | Telangana S                                                                                                |                     |                | tive Developm <mark>ent Corporation Ltd.</mark><br>velopment Portal |                                                            |
|------|----------------------------------------------------------------------------------------------------|---------------------|----------------|---------------------------------------------------------------------|------------------------------------------------------------|
| HOME | DATA ENTRY 🔻                                                                                               | CHANGE PASSWORD     | LOGOUT         | Welcor                                                              | me:: NAC-Training partner - 20 June 2019 THU - 05:01:28 Pl |
|      | Training Center<br>Approved Cana<br>Batch Request<br>Employee Regis<br>Bank Master<br>Invoice<br>Placement | didates<br>stration | Welco          | Click here                                                          |                                                            |
|      | Manual Attendo                                                                                             | ance Plac           | ement Updation |                                                                     |                                                            |

Click on "Placement Updation" sub-menu item as shown in above figure.

|        | Telangana S  | cheduled Caste<br>Bhavi | <mark>s Co-Ope</mark> i<br>tha - Skill | rative Development Corporation<br>Development Portal | Ltd.                                                            |
|--------|--------------|-------------------------|----------------------------------------|------------------------------------------------------|-----------------------------------------------------------------|
| HOME   | DATA ENTRY - | CHANGE PASSWORD         | LOGOUT                                 | Select District, Batch &<br>Status                   | Welcome:: NAC-Training partner - 20 June 2019 THU - 05:04:01 PI |
| Placem | District *   |                         | ▼ Batch *                              | 1-Finishing School Programme for Civil Engineering   | J Graduates V Status* To Be Placed V                            |
|        |              |                         | Click                                  | here i Get Data                                      |                                                                 |

Select District, Batch and Status (Placed/To be Placed) then click on "Get Data" button.

System has to show available details as shown in below figure.

Status = To be Placed

QA Testing Request for Change Request CENTRE FOR GOOD GOVERNANCE Knowledge • Technology • People

W. E. F. 01/29/2018

|                                                                         |                                                                                                    |                                                                                                    | Batch Code                                                               | 4                                                                                                    | District                                                                             | RANGA REDDY                     |                        |                          |      |     |
|-------------------------------------------------------------------------|----------------------------------------------------------------------------------------------------|----------------------------------------------------------------------------------------------------|--------------------------------------------------------------------------|----------------------------------------------------------------------------------------------------|--------------------------------------------------------------------------------------|---------------------------------|------------------------|--------------------------|------|-----|
|                                                                         |                                                                                                    |                                                                                                    | Batch Start Date                                                         | 2019-01-06                                                                                                    | Batch End Date                                                                       | 2019-02-04                      |                        |                          |      |     |
|                                                                         |                                                                                                    |                                                                                                    | Course Name                                                              | Finishing School - JAVA c                                                                                                    |                                                                                      |                                 |                        |                          |      |     |
| acen                                                                    | nent Details                                                                                                    |                                                                                                    |                                                                          |                                                                                                    |                                                                                      |                                 |                        |                          |      |     |
|                                                                         | Organizat                                                                                                    | tion Name: *                                                                                                    | Sele                                                                     | ect 🔻                                                                                                    | Sector *                                                                             | •                               | S                      | elect                    | ¥    |     |
|                                                                         | Placemer                                                                                                    | nt Date*                                                                                                    |                                                                          |                                                                                                    | Designo                                                                              | ation*                          | Si                     | elect                    | •    |     |
|                                                                         | Working F                                                                                                    | Hours*                                                                                                    | Sele                                                                     | ect •                                                                                                    | Working                                                                              | g Shift*                        | S                      | elect                    | •    |     |
|                                                                         | HR Name                                                                                                    | •                                                                                                    |                                                                          |                                                                                                    |                                                                                      | tact No:*                       |                        |                          |      |     |
|                                                                         | Gross Sal                                                                                                    | ary*                                                                                                    |                                                                          | Upd<br>Place                                                                                                    | late 5                                                                               |                                 |                        |                          |      |     |
|                                                                         | ESI*                                                                                                    |                                                                                                    |                                                                          |                                                                                                    | ails                                                                                 | eductions*                      |                        |                          |      |     |
|                                                                         | Net Salar                                                                                                    | v*                                                                                                    |                                                                          |                                                                                                    |                                                                                      | s*                              |                        |                          |      |     |
|                                                                         |                                                                                                    |                                                                                                    |                                                                          |                                                                                                    |                                                                                      |                                 |                        |                          | 10   |     |
|                                                                         |                                                                                                    | a Disadana                                                                                                    | 0-1                                                                      |                                                                                                    | Discourse                                                                            | and the second second           |                        | at a start and           |      |     |
|                                                                         |                                                                                                    | nt District*                                                                                                    | Sele                                                                     | ect •                                                                                                    |                                                                                      | ient Mandal*                    |                        | elect •                  |      |     |
|                                                                         | Work Plac                                                                                                    | ce Contact Person I                                                                                                    | Name*                                                                    |                                                                                                    |                                                                                      | ent Mandal*<br>ace Contact Pers |                        | elect V                  |      |     |
| andia                                                                   | Work Plac                                                                                                    |                                                                                                    | Name*                                                                    | oose file No file chosen                                                                                                    |                                                                                      |                                 |                        | elect •                  |      |     |
| andia                                                                   | Work Plac<br>Upload Aj<br>date Details                                                                                                    | ce Contact Person I                                                                                                    | Name*                                                                    |                                                                                                    | Work Pl                                                                              | ace Contact Pers                | son Mobile*            |                          | Date |     |
| andia<br>SI.No.                                                         | Work Plac<br>Upload Aj                                                                                                    | ce Contact Person I                                                                                                    | Name*                                                                    |                                                                                                    | Work Pl                                                                              |                                 |                        | elect  Joining I (DD/MM) |      | pro |
| _                                                                       | Work Plac<br>Upload Aj<br>date Details<br>Cadidate Reg                                                                                            | ce Contact Person I                                                                                                    | Name*<br>(,pdf only)* Cha<br>ne F                                        | oose file No file chosen                                                                                                    | Work Pl                                                                              | ace Contact Pers                | son Mobile*            |                          |      | pro |
| SI.No.                                                                  | Work Plac<br>Upload Aj<br>date Details<br>Cadidate Reg<br>Id                                                                                      | ee Contact Person I<br>ppointment Letter(<br>Candidate Nam                                                                                                    | Name* (pdf only)* Cha ne F navani L nehitha K                            | oose file No file chosen                                                                                                    | Work Pl                                                                              | ace Contact Pers                | son Mobile*            |                          |      | pro |
| SLNo.                                                                   | Work Plac<br>Upload Aj<br>date Details<br>Cadidate Reg<br>Id<br>20151571237                                                                       | ce Contact Person I<br>ppointment Letter(<br>Candidate Nam<br>Lingampally Bha                                                                                                    | Name* (pdf only)* Cha ne F tavani L nehitha K S                          | oose file No file chosen<br>Father Namo<br>Ingampally Ashaiah<br>Kolukulapalli                                                                                                    | Work Pl                                                                              | ace Contact Pers                | son Mobile*            |                          |      | pro |
| 51.No.<br>1<br>2                                                        | Work Place<br>Upload Ap<br>Clate Details<br>Cadidate Reg<br>Id<br>20151571237<br>20151571238                                                      | contact Person I<br>ppointment Letter(<br>Candidate Nam<br>Lingampally Bh<br>Kolukulapally Si                                                                                               | Name* (pdf only)* Cha ne F ravani L nehitha K S p M                      | oose file No file chosen<br>Father Name<br>Ingampally Ashalah<br>Kolukulapalli<br>Fathyanarayana                                                                                                    | Work Pla<br>Date of<br>Birth<br>1997-04-28<br>1997-08-08                             | ace Contact Pers                | son Mobile*            |                          |      | pro |
| SI.No.<br>1<br>2                                                        | Work Place<br>Upload A <sub>1</sub><br>date Details                                                                                               | Candidate Nam<br>Lingampally Bha<br>Kolukulapally Si<br>Mulkala Pradee                                                                                                    | Name* (pdf only)* Cha reavani L unehitha K S P                           | cose file No file chosen                                                                                                    | Work Pla<br>Date of<br>Birth<br>1997-04-28<br>1997-08-08<br>1996-05-08               | ace Contact Pers                | son Mobile*            |                          |      | pro |
| SI.No.<br>1<br>2<br>3                                                   | Work Place<br>Upload Ap<br>Cate Details<br>20151571237<br>20151571238<br>20151571240<br>20151571219                                               | Candidate Nam<br>Lingampally Bh<br>Kolukulapally Si<br>Mulkala Pradoo<br>Botla Jyothsna                                                                                                    | Name* (pdf only)* Cha  pe  p  p  p  p  p  p  p  p  p  p  p  p            | cose file No file chosen<br>Father Name<br>Lingampally Ashaiah<br>Kolukulapalli<br>Sathyanarayana<br>Mulkala Kamalakar<br>Botla Raja Rathnam                                                                              | Work Pla<br>Date of<br>Birth<br>1997-04-28<br>1997-08-08<br>1996-05-08<br>1996-12-09 | Attended<br>Days                | Attended<br>Percentage |                          |      | pro |
| SI.No.<br>1<br>2<br>3<br>4                                              | Work Place<br>Upload Ap<br>Id<br>Cadidate Reg<br>Id<br>20151571237<br>20151571238<br>20151571240<br>20151571219<br>20151571220                    | Candidate Nam<br>Candidate Nam<br>Lingampally Bh<br>Kolukulapally Si<br>Mulkala Pradee<br>Botla Jyothsna<br>Jogu Upendhar                                                                   | Name* (pdf only)* Cha avani L nehitha K s p J Nikhil N                   | oose file No file chosen                                                                                                    | Work PA                                                                              | Attended<br>Days                | Attended<br>Percentage |                          |      | pro |
| SL.No.<br>2<br>3<br>4<br>5                                              | Work Place<br>Upload Ap<br>Id<br>20151571237<br>20151571238<br>20151571240<br>20151571219<br>20151571220<br>20151571221                           | Candidato Nam<br>Lingampally Bh<br>Kolukulapally Sh<br>Mulkala Pradeo<br>Botla Jyothsna<br>Jogu Upondhar<br>Mala Kummari I<br>Vardhan                                                       | Name* (pdf only)* Cha (pdf only)* Cha inehitha K s p Nikhil N ya J       | oose file No file chosen<br>Father Name<br>Lingampally Ashaiah<br>Colukulapalli<br>Sathyanarayana<br>Mulkala Kamalakar<br>Sotla Raja Rathnam<br>Jogu Swamy<br>Mala Kummari Veeraswamy                                     | Work PA                                                                              | Attended<br>Days                | Attended<br>Percentage |                          |      | pro |
| SI.No.<br>1<br>2<br>3<br>3<br>4<br>4<br>5<br>5<br>5<br>6<br>7           | Work Place<br>Upload Ap<br>Cadidate Reg<br>Id<br>20151571237<br>20151571238<br>20151571240<br>20151571240<br>20151571220<br>20151571220           | Candidate Nam<br>Lingampally Bha<br>Kolukulapally Sh<br>Kolukulapally Sh<br>Mulkala Pradeo<br>Botla Jyothsna<br>Jogu Upondhar<br>Mala Kummari I<br>Vardhan                                  | Name* (pdf only)* Charavani L inehitha K s p Nikhil N ya J ani T         | Coose file No file chosen Cather Name Cather Name Colukulapalii Sathyanarayana Mulkala Kamalakar Sotla Raja Rathnam Logu Swamy Mala Kummari Veeraswamy Jannu Babu Rao                                                     | Work PA                                                                              | Attended<br>Days                | Attended<br>Percentage |                          |      | pro |
| SI.No.<br>1<br>2<br>3<br>3<br>4<br>4<br>5<br>5<br>5<br>7<br>7<br>8<br>8 | Work Place<br>Upload Ar<br>Idate Details<br>20151571237<br>20151571238<br>20151571240<br>20151571219<br>20151571220<br>20151571221<br>20151571221 | Candidate Nam<br>Candidate Nam<br>Lingampally Bh<br>Kolukulapally Sh<br>Mulkala Pradee<br>Botla Jyothsna<br>Jogu Upondhar<br>Mala Kummari I<br>Vardhan<br>Jannu Sumaprin<br>Thakkalla Srave | Name* (pdf only)* Cha (pdf only)* Cha inchitha k s p Nikhil N ya J ani J | cose file No file chosen<br>Father Name<br>Father Name<br>Colukulapalli<br>Sathyanarayana<br>Mulkala Kamalakar<br>Sotta Raja Rathnam<br>Jogu Swamy<br>Mala Kummari Veeraswamy<br>Mala Kummari Veeraswamy<br>Manu Babu Rao | Work PA                                                                              | Attended<br>Days                | Attended<br>Percentage |                          |      | pro |

Enter Organization details and select the candidates enter **date of join** for each candidate then click on "**Register**" button as shown in above figure.

|         | Felangana S                                                                                                    |                 |        | ative Development Corporation Ltd<br>Development Portal |                                                             |  |  |  |  |  |
|---------|----------------------------------------------------------------------------------------------------|-----------------|--------|---------------------------------------------------------|-------------------------------------------------------------|--|--|--|--|--|
| HOME    | DATA ENTRY 🝷                                                                                                    | CHANGE PASSWORD | LOGOUT |                                                         | Welcome: NAC-Training partner - 20 June 2019 THU - 05:15:53 |  |  |  |  |  |
| Placeme | HOME DATA ENTRY + CHANGE PASSWORD LOGOUT Welcome. NAC-Training partiel - 20 June 2019 THO - User<br>Details Saved Successfully<br>Placement Registration |                 |        |                                                         |                                                             |  |  |  |  |  |
|         |                                                                                                    |                 |        |                                                         |                                                             |  |  |  |  |  |

Then system display success message as shown in above figure.

Page | 23

QA Testing Request for Change Request CENTRE FOR GOOD GOVERNANCE Knowledge • Technology • People

W. E. F. 01/29/2018

#### Status = Placed

|         | Felangana S    | cheduled Casto<br>Bhav | es <b>Co-Oper</b> a<br>ritha - Skill D | ntive Development Corporation Lt<br>evelopment Portal | :d.                                                          |
|---------|----------------|------------------------|----------------------------------------|-------------------------------------------------------|--------------------------------------------------------------|
| HOME    | DATA ENTRY 🔻   | CHANGE PASSWORD        | LOGOUT                                 |                                                       | Welcome:: NAC-Training partner - 20 June 2019 THU - 05:16:43 |
| Placeme | ent Registrati | on                     |                                        |                                                       |                                                              |
|         |                | District * RANGA RED   | DY V                                   | Batch * 4-Finishing School - JAVA and TESTING V       | Status* Placed •                                             |
|         |                |                        |                                        | i Get Data                                            |                                                              |
|         |                |                        |                                        |                                                       |                                                              |

Select District, Batch and Status (Placed) then click on "Get Data" button.

System has to show available details as shown in below figure.

QA Testing Request for Change Request

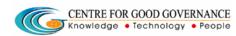

E-Gov – 013 V1.0

W. E. F. 01/29/2018

| ME     | DAIA ENTRY         | * CHANCE PASSY                                                        | 10KD LC                                                | COUI                               | _                        | 14                          | Welcome: N                           | AC-Training                | partner - 20 Ju | ne 2019 THU - ( | 05 |
|--------|--------------------|-----------------------------------------------------------------------|--------------------------------------------------------|------------------------------------|--------------------------|-----------------------------|--------------------------------------|----------------------------|-----------------|-----------------|----|
| acem   | ent Registro       | tion                                                                  |                                                        |                                    |                          |                             |                                      |                            |                 |                 |    |
|        | -                  | District *                                                            | ilect                                                  | <b>T</b> :                         | latch *Selec             | 21 ¥                        | Status*Se                            | lect V                     | ]               |                 |    |
|        |                    |                                                                       |                                                        |                                    |                          |                             |                                      |                            |                 |                 |    |
|        |                    |                                                                       |                                                        |                                    | Cet Data                 |                             |                                      |                            |                 |                 |    |
| tch De | tolla              |                                                                       |                                                        |                                    |                          |                             |                                      |                            |                 |                 |    |
|        |                    | Batch Code                                                            | 4                                                      |                                    | District                 | R                           | NCA REDDY                            |                            |                 |                 |    |
|        |                    |                                                                       |                                                        |                                    |                          |                             |                                      |                            |                 |                 |    |
|        |                    | Batch Start                                                           | Date 2019                                              | 01-08                              | Batch En                 | d Date 20                   | 19-02-04                             |                            |                 |                 |    |
|        |                    | Batch Start<br>Course Nor                                             |                                                        | -01-08<br>hing School - JAVA       |                          | d Date 20                   | 19-02-04                             |                            |                 |                 |    |
|        |                    |                                                                       |                                                        |                                    |                          | d Date 20                   | 19-02-04                             |                            |                 |                 |    |
|        |                    |                                                                       |                                                        |                                    |                          | d Date 20                   | 19-02-04                             |                            |                 |                 |    |
| ced C  | andidate Deta      | Course Nor                                                            |                                                        |                                    |                          | d Date 20                   | 49-02-04                             |                            |                 |                 |    |
| ced C  | andidate Deta      | Course Nor                                                            |                                                        |                                    |                          | d Date 20                   | IS-02-04                             |                            |                 |                 |    |
| ced C  | Cadidate Dota      | Course Nor                                                            | ne Finis                                               |                                    |                          | Course<br>Name              |                                      | Salary(in<br>Ra(-)         | Placed<br>Date  | Joined<br>Date  |    |
|        | Codidate           | Course Nor                                                            | Candidate<br>DOB/<br>Candidate                         | ning School - JAVA<br>Organization | Placed                   | Course                      | Work<br>Hour/<br>Work<br>Shift<br>7/ | Salary(in<br>Raf-)<br>3300 |                 |                 |    |
| Si.No. | Cadidate<br>Reg Id | Course Nor<br>Is<br>Candidate Name<br>/<br>Father Name<br>Lingampally | Candidate<br>DOB/<br>Candidate<br>Mobile<br>28-04-1957 | Organization<br>Name               | Gr<br>Placed<br>District | Course<br>Name<br>Finishing | Work<br>Hour/<br>Work<br>Shift       | Rs/-)                      | Date            | Date            |    |

## **Upload Payslip:**

Placement 🗲 Upload Payslips

|      | Telangana S                                                                                   |              | astes Co-Operat<br>havitha - Skill Deve                            | ive Development Corporation Ltd.<br>elopment Portal            |
|------|-----------------------------------------------------------------------------------------------|--------------|--------------------------------------------------------------------|----------------------------------------------------------------|
| HOME | DATA ENTRY 🝷                                                                                  | CHANGE PASSW | ORD LOGOUT                                                         | Welcome:: NAC-Training partner- 20 June 2019 THU - 05:19:05 PM |
|      | Training Center<br>Approved Canc<br>Batch Request<br>Employee Regis<br>Bank Master<br>Invoice | didates      | Welcome To: NA                                                     | C-Training partner                                             |
|      | Placement<br>Manual Attendo                                                                   |              | Organization Registration<br>Placement Updation<br>Upload Payslips | Click here                                                     |

**User-manual for Training Partner** 

Page | 25

QA Testing Request for Change Request CENTRE FOR GOOD GOVERNANCE Knowledge • Technology • People

W. E. F. 01/29/2018

Click on "Upload Payslips" submenu item as shown in above figure.

|           | Telangana Scheduled Castes Co-Operative Development Corporation Ltd.<br>Bhavitha - Skill Development Portal |            |             |        |            |             |                       |                |                               |
|-----------|----------------------------------------------------------------------------------------------------|------------|-------------|--------|------------|-------------|-----------------------|----------------|-------------------------------|
| HOME      | DATA ENTRY -                                                                                                | CHANGE I   | PASSWORD    | LOGOUT |            |             | Welcome:: NAC-Tro     | aining partner | - 20 June 2019 THU - 05:21:31 |
| Payslip l | Jpload Form                                                                                                 |            |             | 10     |            | District &  |                       |                |                               |
|           |                                                                                                    | District * | RANGA REDDY | T      | Batch*     | 4-Finishing | School - JAVA and TES | TING •         |                               |
|           |                                                                                                    |            | Click       | here   | i Get Date |             |                       |                |                               |

Select District and Batch then click on "Get Data" button as shown in above figure.

|                 | uangana                                         | Joneur             |                     | tha - Skill Developm       | evelopment Corporation Lto<br>nent Portal |                                                     |
|-----------------|-------------------------------------------------|--------------------|---------------------|----------------------------|-------------------------------------------|-----------------------------------------------------|
| OME             | DATA ENTRY                                      | - CHANG            | GE PASSWORD         | LOGOUT                     |                                           | Welcome:: NAC-Training partner - 20 June 2019 THU - |
| avslip U        | oload Fori                                      | m                  |                     |                            |                                           |                                                     |
|                 |                                                 |                    |                     | District *Select           | ▼ Batch *Select ▼                         |                                                     |
|                 |                                                 |                    |                     |                            | i Get Data                                |                                                     |
| aced Car        | didate De                                       | -                  | load 1st<br>Payslip |                            | Upload 2nd<br>Payslip                     | Upload 3rd<br>Payslip                               |
| aced<br>istrict |                                                 | Salary(in<br>Rs/-) | Joined<br>Date Fi   | s t Payslip                | Second Lyslip                             | Third Payslip                                       |
| YDERABAD        | Finishing<br>School –<br>JAVA<br>and<br>TESTING | 9300               | 20/06/2019          | Choose file No file chosen | Choose file No file chosen                | Choose file No file chosen                          |
| YDERABAD        | Finishing<br>School –<br>JAVA<br>and<br>TESTING | 9300               | 20/06/2019          | Choose file No file chosen | Choose file No file chosen                | Choose file No file chosen                          |

Then system display already placed candidate's data for the selected batch.

Upload the Payslip as shown in above figure.

QA Testing Request for Change Request

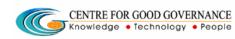

W. E. F. 01/29/2018

## Reports → Mapped Candidates:

### Reports → Mapped Candidates

|      | Telangana S  |              | astes Co-Opera<br>1avitha - Skill Dev |            | opment Corporation Ltd.<br>ortal                                |
|------|--------------|--------------|---------------------------------------|------------|-----------------------------------------------------------------|
| HOME | DATA ENTRY - | REPORTS -    | CHANGE PASSWORD                       | LOGOUT     | Welcome:: NAC-Training partner - 21 June 2019 FRI - 04:14:25 PM |
|      |              | Mapped Candi | Veicome To: NA                        | AC-Trainin | ng partner                                                      |

Click on "Mapped Candidates" sub menu item as shown in above figure.

|                                | Telangan          | a Schedule              | d Castes Co-O<br>Bhavitha - Sl | perative Development Co<br>kill Development Portal            | orporation Ltd. |                  |                         |              |
|--------------------------------|-------------------|-------------------------|--------------------------------|---------------------------------------------------------------|-----------------|------------------|-------------------------|--------------|
| HOME                           | DATA ENTR         | r - CHANGE P            | ASSWORD LOGOL                  | л                                                             | Welcome:: N     | IAC-Training par | tner - 18 June 2019 TUE | - 10:54:16 / |
|                                |                   |                         |                                |                                                               |                 | Sec              | arch:                   |              |
| Approved Candidates Click here |                   |                         |                                |                                                               |                 |                  |                         |              |
| sino †↓                        | Candidate<br>ID 🛛 | Candidate<br>Name îl    | Candidate<br>Qualification 斗   | Candidate Course                                              | Approved        | View 1↓          |                         |              |
| 1                              | 20151568167       | Mathangi<br>Kavyasri    | LTJ                            | Finishing School Programme for Civil<br>Engineering Graduates | 17-06-2019      | View             | )                       |              |
| 2                              | 20151568157       | Mekala<br>Priyadarshini | LT.I                           | Finishing School Programme for Civil<br>Engineering Graduates | 17-06-2019      | View             |                         |              |
| 3                              | 20151568158       | Kankanala<br>Srujana    | LT.I                           | Finishing School Programme for Civil<br>Engineering Graduates | 17-06-2019      | View             |                         |              |

To view individual candidate details click on "<u>VIEW</u>" button as shown in above figure.

QA Testing Request for Change Request CENTRE FOR GOOD GOVERNANCE Knowledge • Technology • People E-Gov – 013 V1.0

W. E. F. 01/29/2018

| DATA ENTRY * CHANGE PASSWORD        | LOGOUT                                                                                                    | Welcome: NAC-Training partner - 18 June 2019 TUE - 1                                                                                                    |
|-------------------------------------|----------------------------------------------------------------------------------------------------|----------------------------------------------------------------------------------------------------|
|                                     |                                                                                                    |                                                                                                    |
|                                     | Candidate Registration Reference Id : 2015156                                                                   | 8167                                                                                                    |
| గుర్తింపు వివరాలు                   | Aadhaar Card No:                                                                                                | 991355222240                                                                                                    |
| DENTITY DETAILS                     | Caste Certificate No (From Mesava):                                                                             | CGC123157980                                                                                                    |
|                                     | Income Certificate No (From Mesova):                                                                            | IC021813968913                                                                                                    |
|                                     | Ration Card No:                                                                                                 | 365400228334                                                                                                    |
|                                     | Habitation:                                                                                                    | RURAL                                                                                                    |
| వ్యక్తిగత వివరాలు                   | Name:                                                                                                    | Mathangi Kavyasri                                                                                                    |
| PERSONAL DETAILS                    | Gender:                                                                                                    | Fomale                                                                                                    |
|                                     | Date Of Birth :                                                                                                 | 1992-06-30                                                                                                    |
|                                     | Father Name:                                                                                                    | M Rajamouli                                                                                                    |
|                                     | Mother Name :                                                                                                   |                                                                                                    |
|                                     | Parent Occupation :                                                                                             | others                                                                                                    |
|                                     | Income Certificate Card Holder Name :<br>(From Meseva)                                                          | MATHANGI KAVYASRI                                                                                                    |
|                                     | Parent Annual Income :                                                                                          | 120000.00                                                                                                    |
|                                     | Caster                                                                                                    | SC                                                                                                    |
|                                     | Sub Caste:                                                                                                    | Madiga                                                                                                    |
|                                     | <u>Family Members Details / కుటుంబ స</u>                                                                        | <u>ుద్యుల వివరాలు :</u>                                                                                                    |
|                                     | Name of the Family Relationship with member (Head of the family first) Relationship with the head of the family | Date of Birth         Marital         Educational         Present           Gender         (DD/MM/YYYY)         Status         Qualifications         Occupation |
|                                     | Land holding Particulars / భూ సంబం                                                                              | <u>ందిత వివరాలు</u> :<br>No Data Found                                                                                                    |
| 🔪 సంప్రదింపు వివరాలు                | Primary Mobile Number:                                                                                          | 8008998270                                                                                                    |
| CONTACT DETAILS                     | Alternative Mobile Number:                                                                                      |                                                                                                    |
|                                     | Email Id:                                                                                                    |                                                                                                    |
|                                     | District:<br>Mandal/Municipality:                                                                               |                                                                                                    |
|                                     | Door no/StreetName/Area Name:                                                                                   | 15-2-140                                                                                                    |
|                                     | Permanent Address:                                                                                              | 15-2-140, RANGAMPET, Hanamkonda, Hanamkonda, WARANGAL URBAN, 81062631                                                                                            |
|                                     | PinCode:                                                                                                    |                                                                                                    |
|                                     | Current Place Of Stay:                                                                                          |                                                                                                    |
| 5× 54                               |                                                                                                    |                                                                                                    |
| മപ്പു മാത്തല<br>EDUCATIONAL DETAILS | Educational Qualification :                                                                                     | LTI .                                                                                                    |
|                                     | Specialization/Group :<br>Medium:                                                                               |                                                                                                    |
|                                     | Year of Passing:                                                                                                |                                                                                                    |
|                                     | Percentage (%):                                                                                                 |                                                                                                    |
|                                     |                                                                                                    |                                                                                                    |
| ಎನಿ ಅನುಥವಿಂ<br>WORK EXPERIENCE      | Did You Work Earlier :                                                                                          |                                                                                                    |
|                                     |                                                                                                    |                                                                                                    |
| 🛋 శిశణ అవసరం ప్రాధాన్యతలు           | Sector                                                                                                    |                                                                                                    |
| TRAINING NEED PREFERENCES           |                                                                                                    | Finishing School Programme for Civil Engineering Oraduates                                                                                                    |
|                                     |                                                                                                    |                                                                                                    |

Page | 28